CENTRO ESTADUAL DE EDUCAÇÃO TECNOLÓGICA PAULA SOUZA UNIDADE DE PÓS-GRADUAÇÃO, EXTENSÃO E PESQUISA MESTRADO PROFISSIONAL EM GESTÃO E TECNOLOGIA EM SISTEMAS PRODUTIVOS

MARLENE CORREA HENRIQUE

APLICAÇÕES DE PROJEÇÃO DE LUZ ESTRUTURADA EM METROLOGIA E CONTROLE DE QUALIDADE PARA PROCESSOS INDUSTRIAIS: ANÁLISE DE LENTES E DE MICRO SUPERFÍCIES

> São Paulo Junho/2020

#### MARLENE CORREA HENRIQUE

# APLICAÇÕES DE PROJEÇÃO DE LUZ ESTRUTURADA EM METROLOGIA E CONTROLE DE QUALIDADE PARA PROCESSOS INDUSTRIAIS: ANÁLISE DE LENTES E DE MICRO SUPERFÍCIES

Dissertação apresentada como exigência parcial para a obtenção do título de Mestre em Gestão e Tecnologia em Sistemas Produtivos do Centro Estadual de Educação Tecnológica Paula Souza, no Programa de Mestrado Profissional em Gestão e Tecnologia em Sistema Produtivos sob orientação do Prof. Dr. Eduardo Acedo Barbosa.

São Paulo Junho /2020

#### FICHA ELABORADA PELA BIBLIOTECA NELSON ALVES VIANA FATEC-SP / CPS

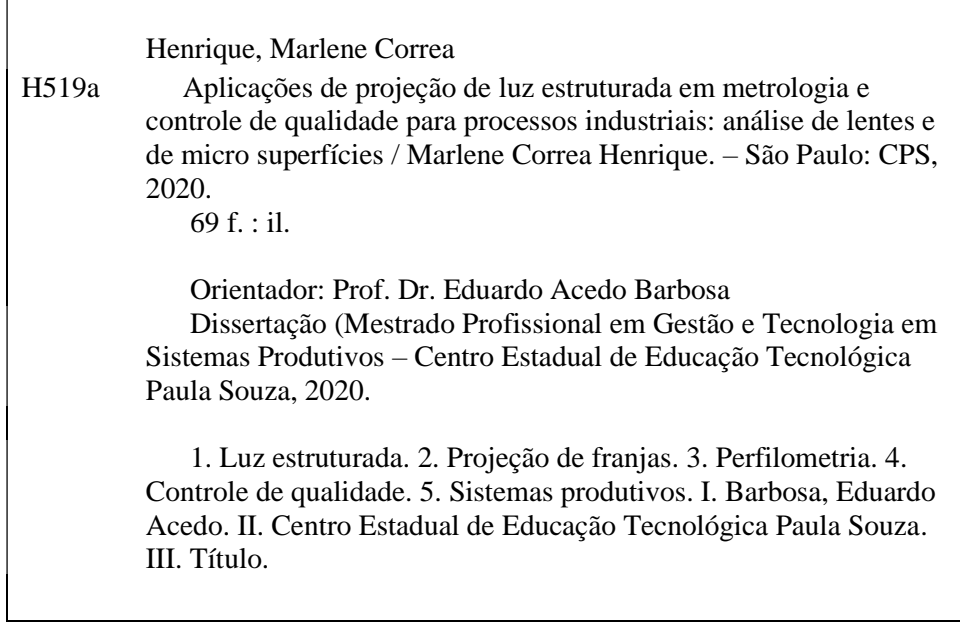

CRB8-8281

MARLENE CORREA HENRIQUE

# APLICAÇÕES DE PROJEÇÃO DE LUZ ESTRUTURADA EM METROLOGIA E CONTROLE DE QUALIDADE PARA PROCESSOS INDUSTRIAIS: ANÁLISE DE LENTES E DE MICRO SUPERFÍCIES

Prof. Dr. Eduardo Acedo Barbosa – Orientador

Prof. Dr. Carlos Frajuca– Membro Externo

Prof. Dr. Humber Furlan – Membro Interno

São Paulo, 17 de junho de 2020

DEDICATÓRIA

Ao meu filho César Henrique Silva e a minha irmã Eliane Correa Henrique, pelo incentivo e apoio ao longo destes dois anos e por estarem sempre ao meu lado me apoiando em todos os momentos, dedico.

#### AGRADECIMENTOS

Ao Prof. Dr. Eduardo Acedo Barbosa pela orientação e apoio, com muita boa vontade em auxiliar e contribuir para o meu aprendizado e pelos conhecimentos compartilhados, minha gratidão pelos valiosos ensinamentos e pelo privilégio do convívio que tivemos nesses dois anos de trabalho.

Ao Mestre Luiz F. G. Dib pela boa vontade, ajuda prestada e conhecimentos compartilhados em todos os experimentos desta pesquisa.

Ao Mestre Edney Eboli dos Santos pela gentileza de compartilhar as placas poliméricas texturizadas por processo químico e por processo a laser que contribuíram imensamente para o meu trabalho de pesquisa.

Ao Instituto Federal de Educação, Ciências e Tecnologia de São Paulo por ter colaborado e ajudado no processo óptico automatizado para medição das lentes e das amostras poliméricas texturizadas.

Aos professores do programa de Mestrado Profissional do Centro Paula Souza, com quem tive o privilégio de cursar disciplinas importantes à minha formação.

Ao meu pai Levi Henrique por sempre me incentivar a investir na área da educação.

E por fim, a toda a minha família e amigos pelo apoio à minha formação, muito obrigada.

EPÍGRAFE

"Eu irei e cumprirei as ordens do Senhor, porque sei que o Senhor nunca dá ordens sem antes preparar um caminho pelo qual suas ordens possam ser cumpridas." Profeta Néfi

#### **RESUMO**

HENRIQUE, M.C. **Aplicações de projeção de luz estruturada em metrologia e controle de qualidade para processos industriais: análise de lentes e de micro superfícies.** 68f. Dissertação (Mestrado Profissional em Gestão de Sistemas Produtivos). Centro Estadual de Educação Tecnológica Paula Souza, São Paulo, 2020.

Este trabalho teve por objetivo conceber, estudar e desenvolver técnicas para a caracterização de lentes e caracterização de relevo de placas de amostras poliméricas de texturas submilimétricas por meio de projeção de luz estruturada. As lentes caracterizadas são unifocais e multifocais (progressivas) para fins oftálmicos, enquanto as amostras poliméricas são utilizadas em painéis automotivos. A luz estruturada, na forma de um padrão de franjas retas e paralelas, foi produzida utilizando-se um interferômetro de Michelson iluminado por um laser de potência 100 mW emitindo em 532 nm. Incidindo-se a luz obliquamente sobre os objetos estudados, realizaram-se as medidas de relevo e de potência dióptrica. Os padrões de franjas formados sobre as superfícies analisadas foram processados por técnicas de *four-stepping* e *phase unwrapping*. Os resultados evidenciaram a medição bem sucedida da potência de lentes e apontam para o desenvolvimento de um dispositivo comercial que pode oferecer processos de controle de qualidade mais simples e menos dispendiosos para fabricantes de lentes oftálmicas. Da mesma forma, os resultados mostram uma alternativa aos equipamentos comerciais já disponíveis no mercado para a medição do relevo das amostras poliméricas; o aprimoramento e a automatização desta técnica devem permitir sua utilização em indústrias automotivas, com vantagens como simplicidade e baixo custo.

**Palavras-chave:** Luz estruturada. Projeção de franjas. Perfilometria. Medição de lente. Lentes progressivas. Controle de qualidade. Sistemas produtivos.

#### **ABSTRACT**

HENRIQUE, M.C. **Structured light projection applications in metrology and quality control for industrial processes: analysis of lenses and micro surfaces** 68f. Dissertação (Mestrado Profissional em Gestão de Sistemas Produtivos). Centro Estadual de Educação Tecnológica Paula Souza, São Paulo, 2020.

This work aimed to conceive, study and develop techniques for lens characterization and polymeric plates with sub-millimeter textures by structured light projection. The studied lenses are unifocal and multifocal (progressive) lenses for ophthalmic purposes, while the polymeric samples are employed in automotive panels. The structured light was formed by straight and parallel fringes generated by a Michelson interferometer illuminated by a 100-mW, 532-nm laser. Focusing the light obliquely onto the studied objects, surface shaping and dioptric power measurements were performed. The resulting fringe patterns on the surfaces were evaluated by *four-stepping* and *phase unwrapping* techniques. The obtained results evidenced the successful measurement of lens power and point out the development of a commercial device which may provide simpler and less expensive quality control processes for the ophthalmic lens industry. Moreover, the results point out an alternative to the commercially available apparatus for polymeric samples shaping; the improvement and the automation of the technique developed in this work should allow their use in the automotive industry, featuring advantages like simplicity and low cost.

**Keywords:** Structured light. Fringe projection. Perfilometry. Lens measurement. Progressive lenses. Quality control. Productive systems

# LISTA DE QUADROS

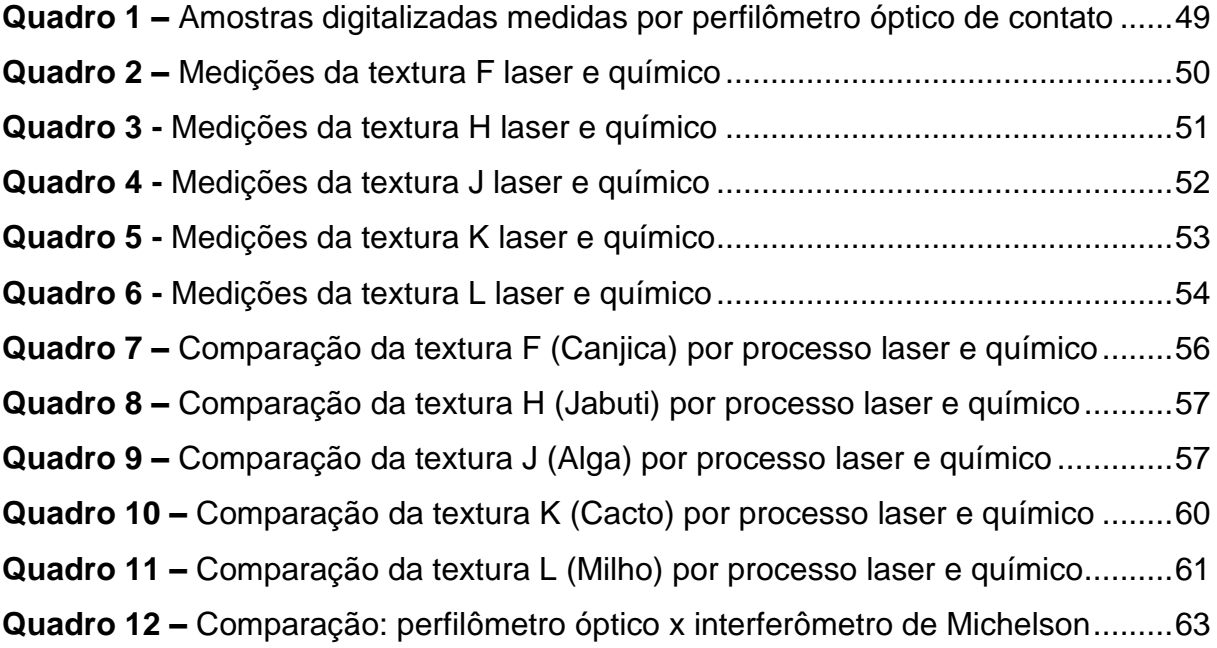

# LISTA DE FIGURAS

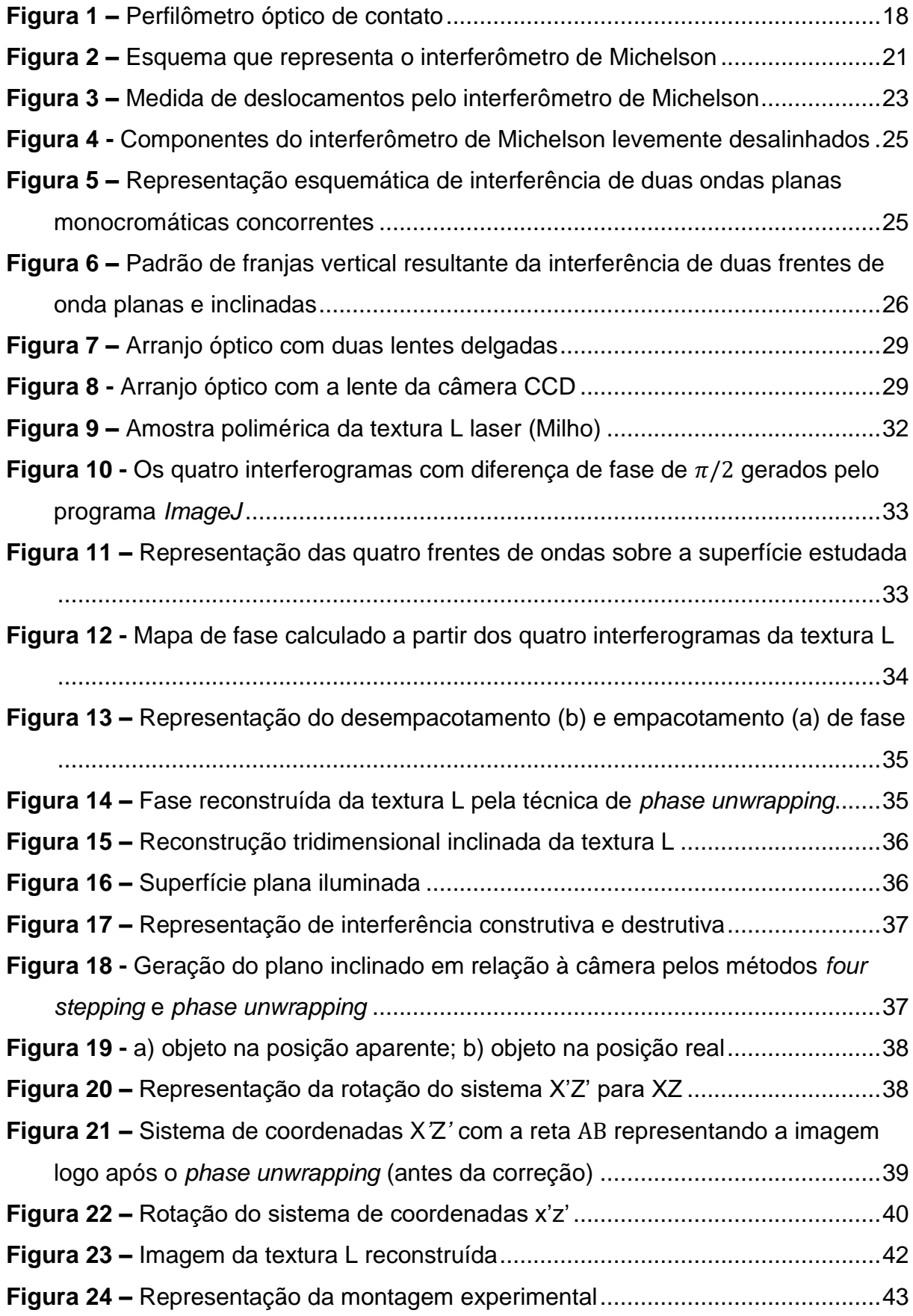

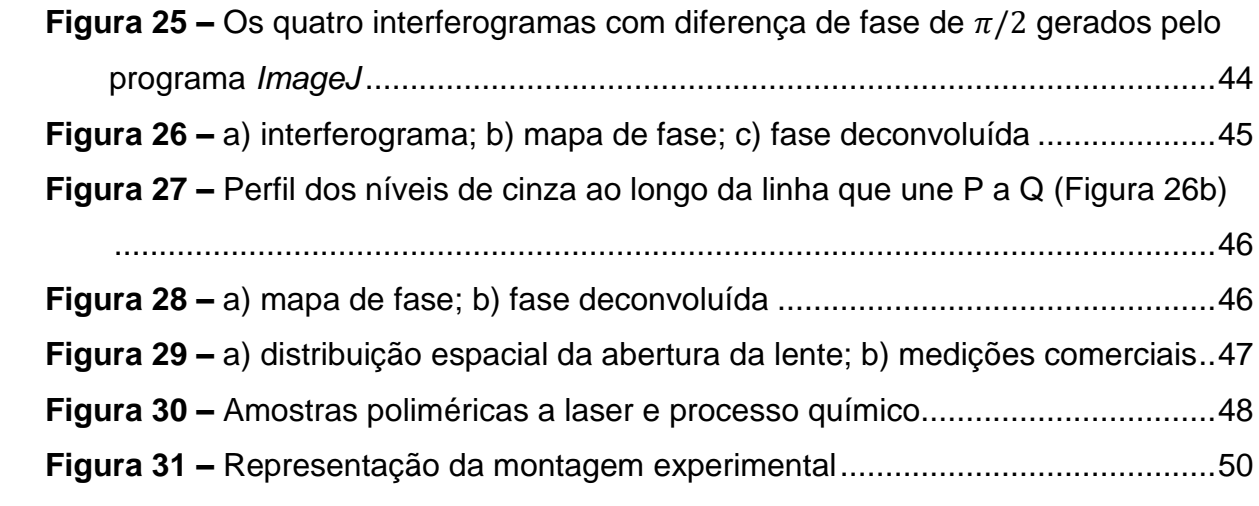

# LISTA DE SIGLAS

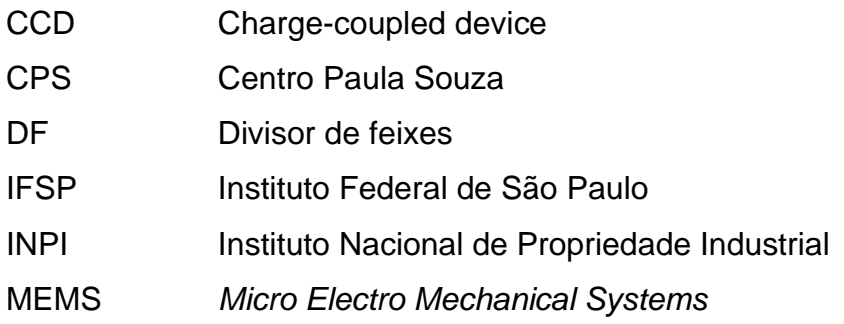

# **SUMÁRIO**

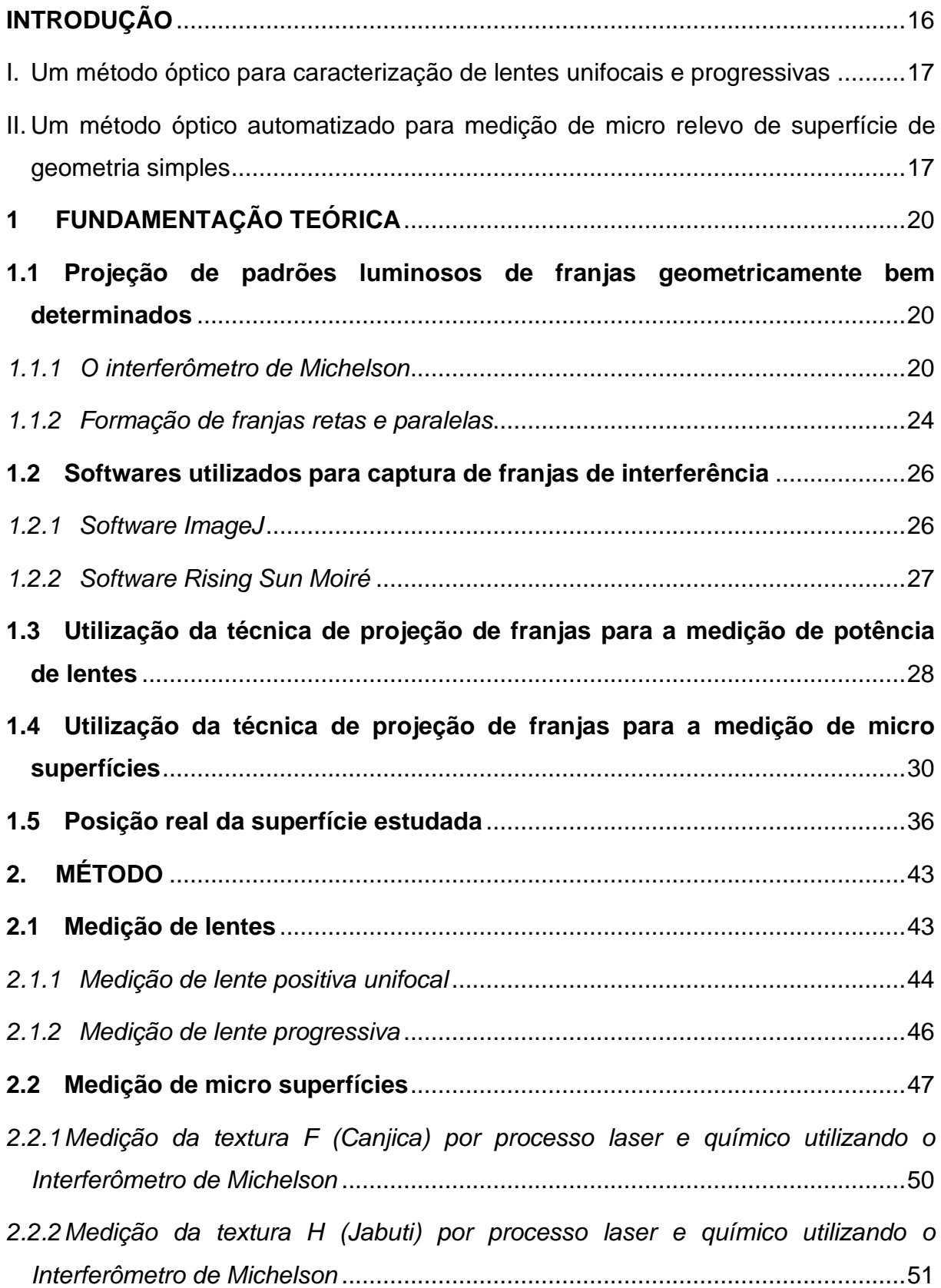

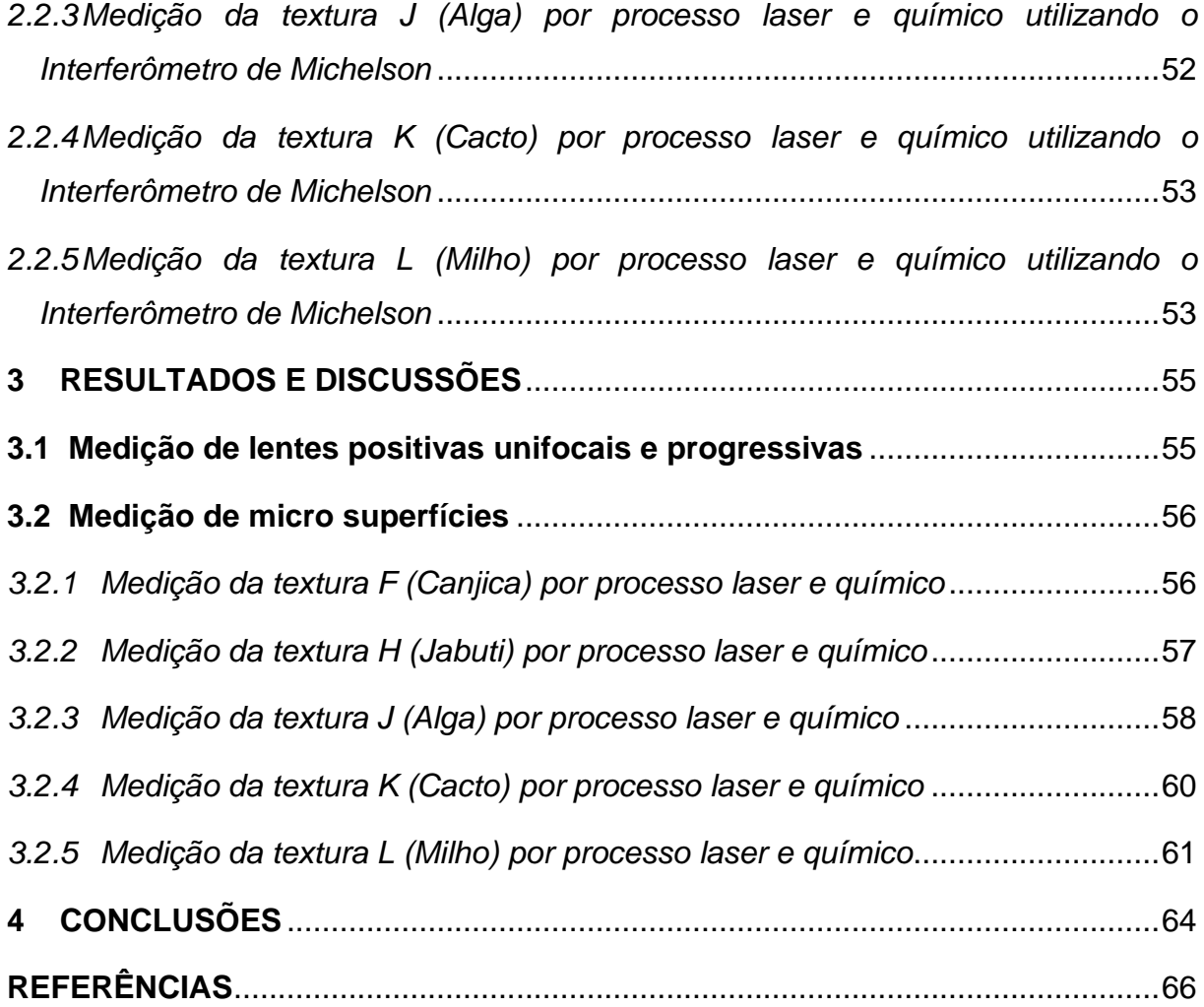

# <span id="page-15-0"></span>**INTRODUÇÃO**

Com o avanço crescente dos sistemas computacionais e com o aumento da velocidade de processamento de imagens, a medida do relevo de superfícies por métodos ópticos, também chamada perfilometria óptica, encontra uma série de aplicações em vários setores da indústria (BARBOSA, et al., 2018).

Entre os métodos ópticos, a projeção de padrões luminosos de franjas geometricamente bem determinados – a chamada luz estruturada – sobre objetos, tem-se apresentado ao longo dos anos como uma ferramenta poderosa no campo da metrologia tridimensional de superfícies (GENG, 2011).

Os métodos ópticos são bastante utilizados para medir relevo de superfícies utilizando projeção de padrões de franja de interferência. Esta técnica de projeção de franjas aplica-se em diversos campos, e podemos citar alguns deles: análise de vibração (ZHANG, et al., 2005); medição global de deformações de superfície livre (ZHANG, et al., 2002); aplicações industriais e científicas como caracterização de componentes MEMS (*Micro Electro Mechanical Systems*) (QUAN, et al., 2002); controle de qualidade de fabricação de placa de circuito impresso (YEN, et al., 2006); medir a forma e posição de um objeto em movimento (YUAN, et al., 2001); aplicações de identificação biométrica, como reconstrução de face 3D para o desenvolvimento de reconhecimento facial (YOU, 2017); odontologia (BAYSAN, 2018); engenharia reversa (BURKE, et al.,2002); obtenção dos mapas de potência óptica de uma lente progressiva (BARBOSA, et al., 2013).

Destaca-se nesta área o interferômetro de Michelson que permite experimentos envolvendo interferência óptica. Este interferômetro permite produzir franjas de interferências através das quais podem-se medir frentes de ondas de lentes e superfícies com muita precisão, e nesta pesquisa pretende-se utilizar este interferômetro para: medição de frente de onda que emerge de lentes unifocais e progressivas em tempo real (BARBOSA, et al., 2013) e com o mesmo arranjo óptico pretende-se medir micro relevos de superfícies (ANNA, et al., 2009).

A técnica de projeção de franjas com deslocamento de fases, foi a técnica utilizada neste trabalho para a medição de frente de onda de lentes unifocais e progressivas (ZHANG, 2010). A mesma técnica foi utilizada para a reconstituição do contorno topográfico de micro relevos de superfícies. Em particular, foram medidas amostras poliméricas injetadas em polipropileno a partir de confecções de moldes de injeção texturizadas em duas tecnologias, por meio de usinagem laser e ataque químico.

Este trabalho tem o objetivo de desenvolver duas aplicações por meio de projeção de luz estruturada:

<span id="page-16-0"></span>I. Um método óptico para caracterização de lentes unifocais e progressivas

A questão de pesquisa: É possível desenvolver uma nova técnica para a medição do comprimento focal de lentes unifocais e lentes progressivas por meio da projeção de franjas de interferência?

Tradicionalmente, a medição de lentes é essencialmente baseada em óptica geométrica. No entanto, a exigência de testes mais precisos e exatos e que medissem a distribuição da potência da lente em toda sua abertura deram origem a outras técnicas que fazem uso de outras áreas da óptica, notadamente a óptica ondulatória, como interferometria, holografia e difração, entre outras (BARBOSA, et al., 2013).

Pretende-se mostrar neste experimento que o método proposto, ao utilizar o interferômetro de Michelson, pode fornecer testes mais simples e menos dispendiosos para a medição de lentes unifocais e lentes progressivas.

<span id="page-16-1"></span>II. Um método óptico automatizado para medição de micro relevo de superfície de geometria simples

A questão de pesquisa: É possível medir o relevo de texturas de amostras poliméricas milimétricas e submilimétricas de painéis automotivos por meio de projeção de franjas de interferência?

As placas poliméricas texturizadas por processo químico e por processo a laser, que foram medidas nesta pesquisa, são resultado do trabalho de dissertação de Santos (2018). Neste trabalho propôs-se identificar o potencial da biomimética como fonte de inspiração no desenvolvimento de texturas aplicadas em peças poliméricas do automóvel como estratégia de *design* para agregação de valor e aumento de competitividade da indústria automotiva (SANTOS, 2018). O termo "Biomimética – Inovação Inspirada na Natureza" aparece na literatura em 1997 como uma nova ciência que identifica os elementos da natureza capazes de revolucionar os produtos nos campos de inventividade humana, tais como: distribuição de energia, medicina, produção, informática, ergonomia e negócios, e a alimentação do planeta como um todo (BENYUS, 2002).

No trabalho de Santos, as amostras poliméricas de texturas por processo a laser e por processo químico foram digitalizadas por um equipamento de escaneamento a laser denominado perfilômetro óptico de contato marca akk® modelo 3D UHD Scanner, como mostra a [Figura 1.](#page-17-0) O equipamento, de alto custo, capturou as imagens das amostras e reconstruiu tridimensionalmente suas superfícies. O equipamento é denominado perfilômetro óptico de contato por realizar a medição a partir de um cabeçote óptico composto por câmeras e iluminação por led (tecnologia óptica) e por utilizar-se de uma membrana gel ultrafina acoplada ao cabeçote de medição que recobre (por contato) as superfícies das amostras para melhorar a captação das imagens (SANTOS, 2018).

<span id="page-17-0"></span>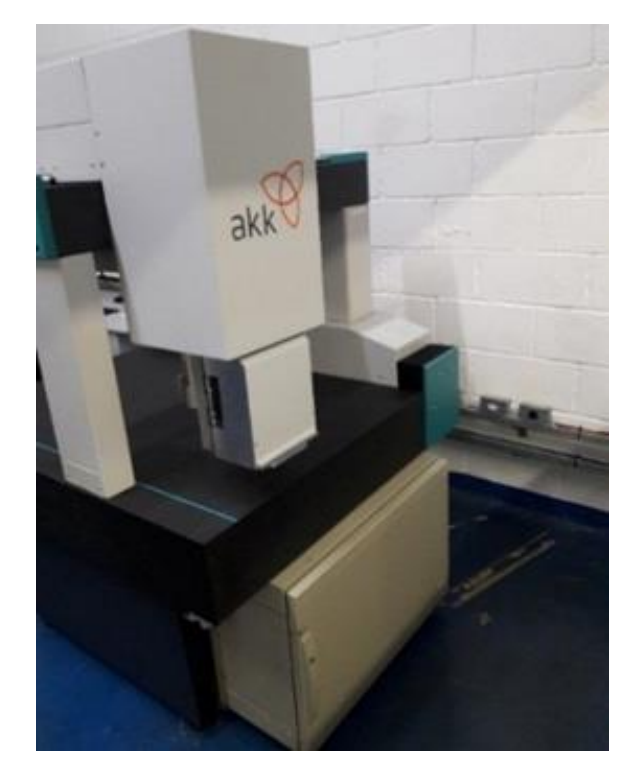

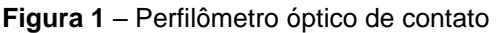

**Fonte:** Santos (2018, p. 68)

Pretende-se mostrar neste experimento que ao medir o relevo de texturas de amostras poliméricas milimétricas e submilimétricas de painéis automotivos por meio de projeção de franjas de interferência utilizando o interferômetro de Michelson, é possível conseguir resultados similares aos obtidos pelos experimentos de Santos (2018) com um sistema bem menos dispendioso e mais simples de medição e assim contribuir e propor esta técnica para sistemas produtivos e para as indústrias automotivas.

# <span id="page-19-0"></span>**1. FUNDAMENTAÇÃO TEÓRICA**

A fundamentação teórica desta pesquisa dá destaque para os seguintes tópicos: Projeção de padrões luminosos de franjas geometricamente bem determinados; *Softwares* utilizados para captura de franjas de interferência; Utilização da técnica de projeção de franjas para a medição de potência de lentes; Utilização da técnica de projeção de franjas para a medição de micro superfícies; Posição real da superfície estudada.

<span id="page-19-1"></span>1.1 Projeção de padrões luminosos de franjas geometricamente bem determinados

Classificam-se os métodos de interferência em dois tipos. O primeiro é classificado como interferência por divisão da frente de onda. Neste caso tem-se uma única fonte pontual que emite ondas em diferentes direções e essas ondas são finalmente reunidas por meio de espelhos, prismas e lentes para no final produzir franjas de interferência. O segundo método de interferência é conhecido como divisão de amplitude e neste caso, um único feixe de luz é dividido em dois ou mais feixes por reflexão parcial onde não há a necessidade de ter-se uma fonte pontual, uma vez que as frentes de onda dos feixes refletidos e transmitidos têm uma correspondência de um para um. (FOWLES, 1975)

Para o experimento desta pesquisa utilizou-se o segundo método de interferência e o interferômetro de Michelson ilustra esse método.

## <span id="page-19-2"></span>*1.1.1 O interferômetro de Michelson*

Concebido e desenvolvido por Albert Abraham Michelson em 1880, o interferômetro de Michelson, em que o objetivo original era medir o movimento da luz no éter em relação ao movimento da Terra, tem sido utilizado em vários experimentos em metrologia óptica, processamento de imagens e modulação da amplitude de luz (FOWLES, 1975).

O arranjo proposto por Michelson, apresentado na [Figura 2,](#page-20-0) consiste em um divisor de feixes e dois espelhos. O divisor de feixes (DF) pode ser feito de dois prismas retos colados ou de um semi-espelho. Quando a luz incide sobre o DF faz com que cerca da metade da potência da luz incidente seja refletida e desviada de 90°, enquanto a outra metade é transmitida. A parte refletida do feixe atinge o espelho E1, enquanto a componente transmitida atinge o espelho E2. Ambos os feixes voltam a se combinar no DF e o resultado da interferência dos feixes, refletido e transmitido após o DF, pode ser observado no anteparo ou medido por um fotodetector – é o que chamamos de luz estruturada. No momento em que os feixes se recombinam formam um padrão de interferência e geram franjas que incidem sobre o objeto estudado (HECHT, 2016).

<span id="page-20-0"></span>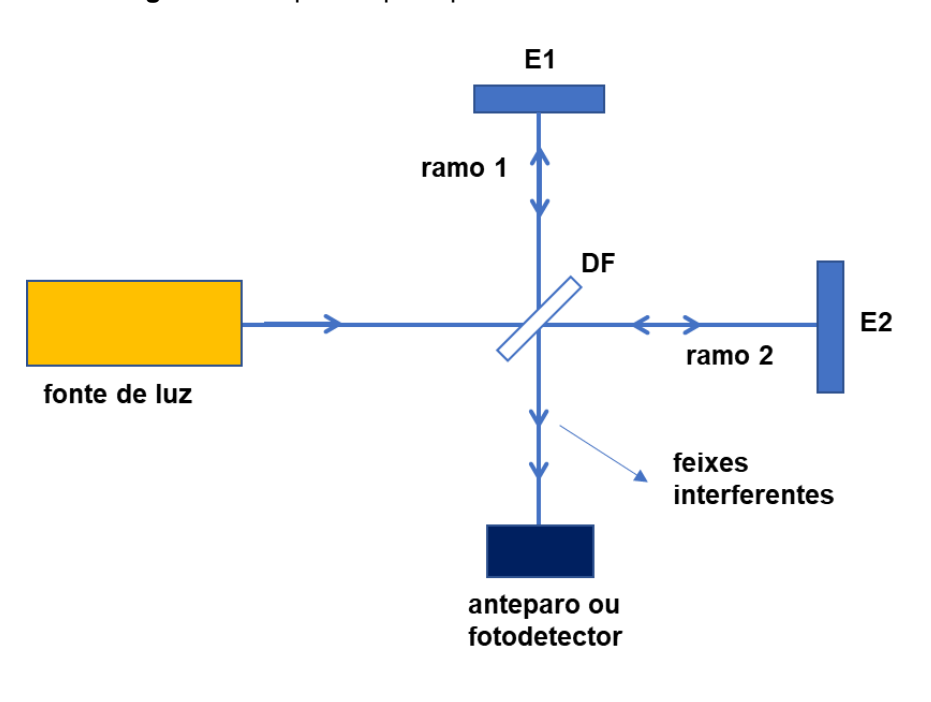

**Figura 2 –** Esquema que representa o interferômetro de Michelson

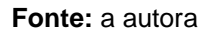

O caminho óptico representado pelo feixe no ramo 1 do interferômetro (relativo ao espelho E1) em relação ao DF é  $\Gamma_1 = 2n_{ar}L_1$ , enquanto que o caminho percorrido pelo feixe no ramo 2 é  $\Gamma_2 = 2n_{ar}L_2$ , onde  $n_{ar}$  é o índice de refração do ar. Desta maneira é possível calcular a diferença de fase do caminho óptico entre os dois feixes:

$$
\Gamma_1 - \Gamma_2 = 2n_{ar}(L_1 - L_2) \tag{61}
$$

Quando a diferença de fase é nula ou múltipla de  $2\pi$  nota-se que as ondas estão em fase e os máximos e os mínimos de cada uma coincidem no ponto de interferência e o campo resultante será a soma dos campos individuais. Neste caso a interferência é chamada de construtiva.

Quando a diferença de fase for um múltiplo ímpar de  $\pi$ , os mínimos de uma onda coincidem com os máximos da outra onda e no ponto de interferência, o campo resultante será a diferença dos campos individuais e neste caso a interferência é chamada de destrutiva.

Se a interferência entre as duas ondas emergentes for construtiva, a diferença de caminho óptico deve ser um múltiplo inteiro do comprimento de onda (λ) da fonte:

$$
2n_{ar}(L_1 - L_2) = m\lambda , \qquad m = 1, 2, 3, 4... \qquad \text{Eq. (02)}
$$

Se a interferência entre as duas ondas emergentes for destrutiva, a diferença de caminho óptico deve ser um múltiplo ímpar de  $\,\lambda/2$  :

$$
2n_{ar}(L_1 - L_2) = \left(m + \frac{1}{2}\right)\lambda
$$
 Eq. (03)

O padrão de franjas projetado em um anteparo depende do alinhamento dos espelhos E1 e E2 do interferômetro e da geometria da frente de onda incidente.

Para a medida de pequenos deslocamentos, acopla-se um dos espelhos da montagem, por exemplo o espelho E2, ao objeto cujo o deslocamento deseja-se medir e quando o objeto é deslocado de ∆*x*, o espelho E2 sofre o mesmo deslocamento como mostra a [Figura 3.](#page-22-0)

<span id="page-22-0"></span>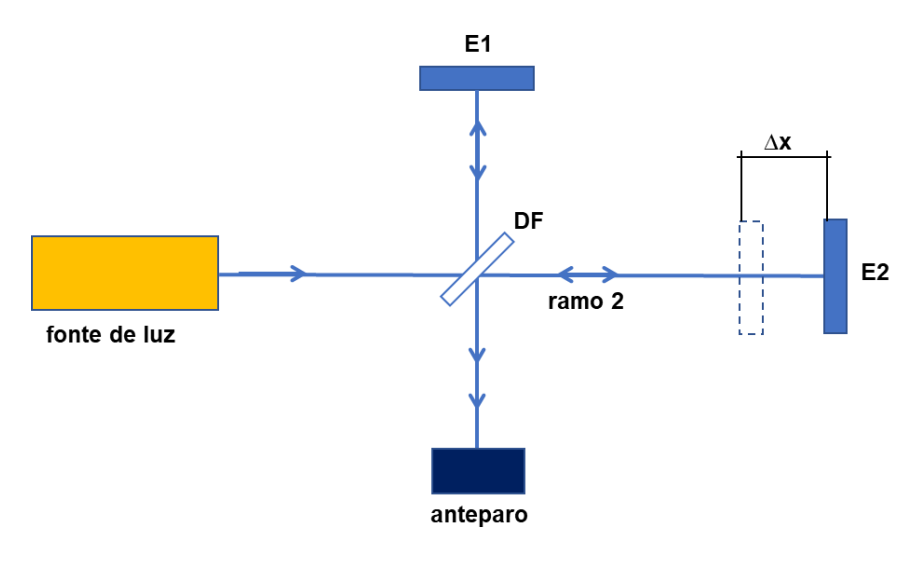

**Figura 3 –** Medida de deslocamentos pelo interferômetro de Michelson

**Fonte:** a autora

À medida que o espelho E2 é deslocado, o caminho óptico no ramo 2 varia continuamente e a interferência das duas ondas que emergem do DF alterna-se entre construtiva e destrutiva. Desta maneira, a condição de interferência construtiva será expressa pela Eq. (02).

O objeto faz o espelho E2 se deslocar de ∆*x*, de modo que o caminho óptico do ramo 2, como mostra a [Figura 3](#page-22-0) , é acrescido d 2∆*x* – já que o feixe faz um caminho de ida e volta em cada ramo do interferômetro – e assim a nova configuração de interferência construtiva passa a ser:

$$
2n_{ar}[L_1 - (L_2 + \Delta x)] = m' \lambda
$$
 Eq. (04)

Observa-se que a ordem *m'*, diferente de *m*, indica que houve alternância de máximos e mínimos de interferência enquanto o espelho foi deslocado. Subtraindose a Eq. (02) da Eq. (04), obtêm-se a Eq. (05) que representa o deslocamento sofrido pelo conjunto: espelho mais objeto.

$$
\Delta x = \Delta m \frac{\lambda}{2n_{ar}}
$$
 Eq. (05)

A diferença *∆m*≡m<sup>1</sup>−m indica o número de máximos de interferência, ou franjas de interferência, que se alternaram durante o deslocamento do espelho.

O interferômetro é alinhado para gerar interferogramas com franjas de interferência verticais ou horizontais regularmente espaçadas. Um dos espelhos do interferómetro de Michelson é movido por um transdutor piezoelétrico, acionado por uma fonte de tensão para realizar os processos de phase stepping que será explicado mais adiante (BARBOSA, et al., 2013).

Para a captura das franjas de interferência, utiliza-se uma câmera de vídeo *charge-coupled device* (CCD) e uma interface de captura de imagem para que os interferogramas possam ser tratados por *softwares* de computador.

#### <span id="page-23-0"></span>*1.1.2 Formação de franjas retas e paralelas*

A forma do padrão de franjas projetado no anteparo da [Figura 3](#page-22-0) depende do alinhamento dos espelhos E1 e E2 do interferômetro de Michelson e da geometria da frente de onda incidente. Para este experimento, a luz que ilumina o interferômetro tem frente de onda plana.

Quando o feixe oriundo da fonte incide sob um ângulo de 45°no DF, se a incidência dos feixes em cada um dos ramos do interferômetro sobre os espelhos é normal, e se os espelhos E1 e E2 estiverem perpendiculares entre si, as ondas que emergem do interferômetro têm direções de propagação paralelas, e a intensidade luminosa resultante desta interferência é uma padrão espacialmente uniforme e portanto não se notam regiões de máximos e mínimos de interferência. Neste caso não será possível observar formação de franjas no anteparo.

Se os componentes do interferômetro estiverem levemente desalinhados, como mostra a [Figura 4,](#page-24-0) os feixes oriundos da fonte terão direções de propagação concorrentes, o que resulta num padrão de interferência não uniforme espacialmente. Neste caso será possível observar formação de franjas no anteparo.

<span id="page-24-0"></span>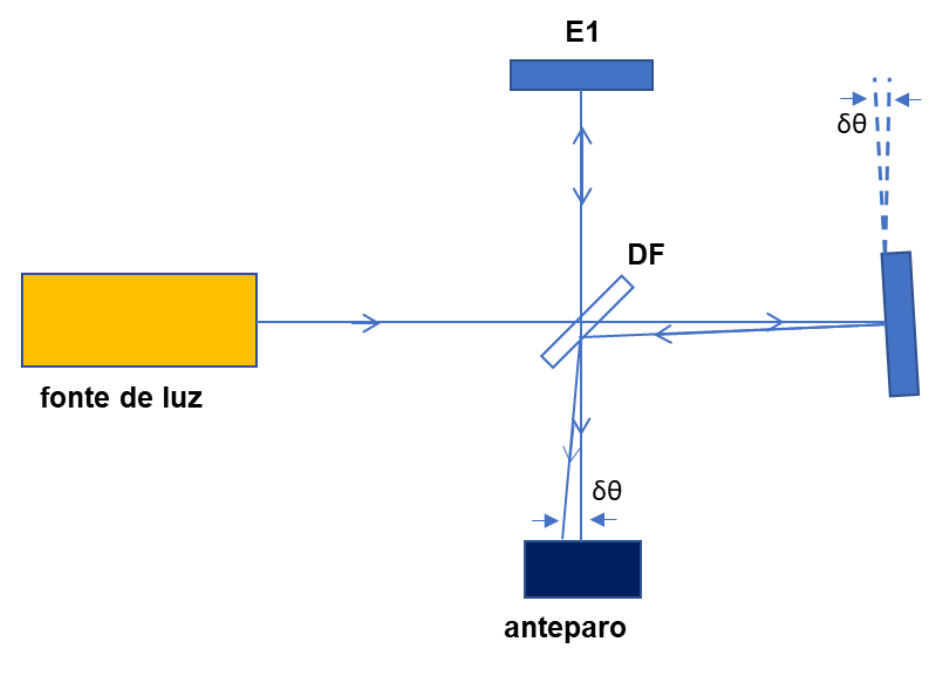

**Figura 4 -** Componentes do interferômetro de Michelson levemente desalinhados

**Fonte:** a autora

Para exemplificar a formação de franjas no anteparo, apresenta-se, na [Figura 5](#page-24-1) um exemplo de interferência de duas ondas planas cujas direções de propagação formam um ângulo 2θ. O padrão de interferência é projetado no anteparo e cada linha representa uma frente de onda, atribui-se a cada uma delas uma determinada fase e a diferença de fase entre duas frentes de onda consecutivas é  $\pi$ .

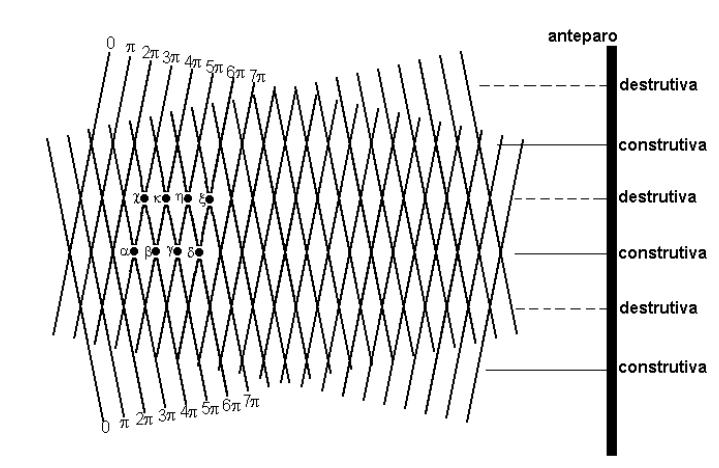

<span id="page-24-1"></span>**Figura 5 –** Representação esquemática de interferência de duas ondas planas monocromáticas concorrentes

**Fonte**: <https://skullsinthestars.com/2008/07/22/camera-free-radiohead-video/>

Nos pontos de intersecção  $\alpha$ ,  $\beta$ ,  $\gamma$ , e  $\delta$ , a diferença de fase entre ambas as ondas é respectivamente  $2\pi$ ,  $4\pi$ ,  $6\pi$  e  $8\pi$ . Verifica-se que ao longo das linhas definidas por estes pontos, a interferência é constritiva. Mas, ao longo dos pontos  $\gamma$ ,  $\kappa$ ,  $\eta$  e  $\xi$ , a diferença de fase será  $\pi$ ,  $3\pi$ ,  $5\pi$  e  $7\pi$ , respectivamente. Verifica-se que ao longo das linhas definidas por estes pontos, a interferência é destrutiva.

Observando-se a [Figura 5](#page-24-1) conclui-se que as regiões de interferência construtiva e destrutiva se alternam no anteparo.

O domínio da descrição da interferência por frentes de onda é um recurso fundamental na área de interferometria e metrologia óptica.

A [Figura 6](#page-25-0) apresenta um exemplo de formação de franjas verticais em um anteparo.

<span id="page-25-0"></span>**Figura 6** – Padrão de franjas vertical resultante da interferência de duas frentes de onda planas e inclinadas

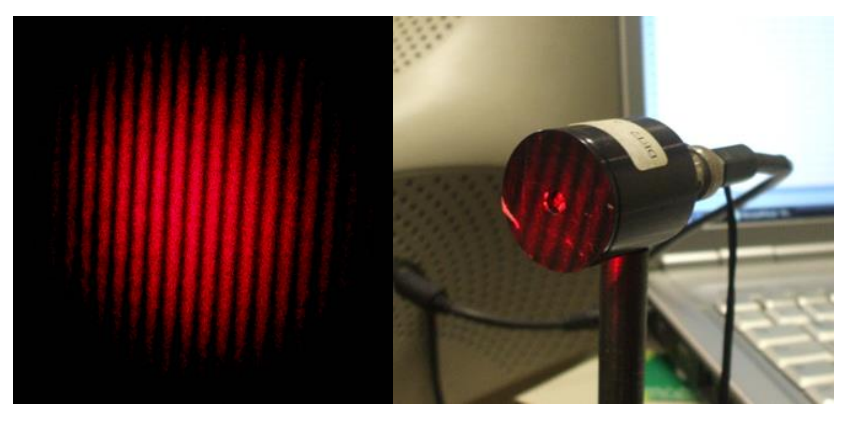

**Fonte:** <https://sites.ifi.unicamp.br/laboptica/files/2013/01/michelson1.pdf>

<span id="page-25-1"></span>1.2 Softwares utilizados para captura de franjas de interferência

Para captura e tratamento dos interferogramas, apresentam-se dois *softwares* utilizados neste experimento: *ImageJ* e *Rising Sun Moiré*.

<span id="page-25-2"></span>*1.2.1 Software ImageJ*

Rasband (2012) é o criador do software *ImageJ* que foi desenvolvido no *National Institute of Health*, em Bethesda, Md, USA. É um programa criado para capturar e processar imagens, de domínio público com código fonte aberto.

O código do programa é escrito em linguagem de programação Java e por este motivo leva a letra J no seu nome. É um programa multiplataforma que pode ser executado com os sistemas operacionais *Linux, MAC, OS e Windows*. É capaz de exibir, editar, processar, analisar, salvar e imprimir imagens de 8 bits, 16 bits e 32 bits (BURGER, et al., 2010).

As imagens a serem tratadas podem ser geradas em vários formatos, incluindo: BMP, DICOM, FITS, TIFF, PNG, GIFe JPEG. As operações para tratamento de imagem podem ser feitas por meio de menus ou por linhas de comando, por ser um programa de código aberto. Também pode ser executado a partir de outro programa ou rotina computacional (SCHINDELIN, et al., 2012).

Por meio de funcionalidades do *ImageJ*, é possível medir distâncias e ângulos, calcular o valor da área e do pixel selecionado e gerar gráficos estatísticos. Suporta as funções de processamento: reconhecimento de imagens, operações aritméticas e lógicas entre imagens, manipulação de contraste, aplicação de filtros e análise de Fourier (RASBAND, et al., 2012).

O *ImageJ* pode ter sua capacidade estendida por meio de *macros* e *plugins*. As *macros* podem ser escritas como rotinas e não há necessidade de conhecer a linguagem de programação Java, são mais fáceis de se escrever e facilitam a automatização das operações. Os *plugins*, escritos em linguagem de programação Java, são programas externos que servem para criar operações ou funções não existentes no programa original (ABRÁMOFF, et al., 2006).

As imagens tratadas pelo *software ImageJ*, que são os interferogramas, estão prontas para que se gere o mapa de fase e este processamento é feito pelo *software Rising Sun Moiré*.

## <span id="page-26-0"></span>*1.2.2 Software Rising Sun Moiré*

O *software Rising Sun Moiré* desenvolvido por Zhaoyang Wang, calcula o deslocamento de fase (*phase shifiting*) entre os interferogramas gerados pelo *software ImageJ*. É um programa específico para cálculo de fases. Após o cálculo de deslocamento de fase, o programa gera o mapa de fase empacotado e em seguida aplica-se o desempacotamento do mapa de fase (*phase unwrapping*) e obtêm-se um modelo digital topográfico da superfície estudada (WANG, 2008).

Este modelo digital é uma imagem em que as informações são armazenadas em forma de matriz e as informações de cada cota desta matriz, representada por pixels, é dada em 256 níveis ou tons de cinza, que na matriz são representados por valores que variam de 0 a 255. Para o menor valor zero (cota mais baixa) é atribuído a cor preta e para o maior valor, duzentos e cinquenta e cinco (cota mais alta), é atribuído a cor branca (QUAN, et al., 2001).

<span id="page-27-0"></span>1.3 Utilização da técnica de projeção de franjas para a medição de potência de lentes

Tradicionalmente, a medição de lentes é essencialmente baseada em óptica geométrica. No entanto, a exigência de testes mais precisos e exatos e que medissem a distribuição da potência da lente em toda sua abertura deram origem a outras técnicas que fazem uso de outras áreas da óptica, notadamente a óptica ondulatória, como interferometria, holografia e difração, entre outras (BARBOSA, et al., 2013).

Apresenta-se na [Figura 7](#page-28-0) um sistema óptico formado por duas lentes delgadas L1 e L2 formando a imagem de uma tela plana opaca S em uma câmera CCD, onde a lente L1 representa a lente da câmera CCD e a lente L2 representa a lente de prova que será medida. A tela é iluminada por luz estruturada (GENG, 2011) – um padrão de franjas retas e paralelas – e as lentes L1 e L2 têm potências dióptricas  $\phi_1$  e  $\phi_2$ , respectivamente.

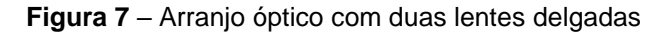

<span id="page-28-0"></span>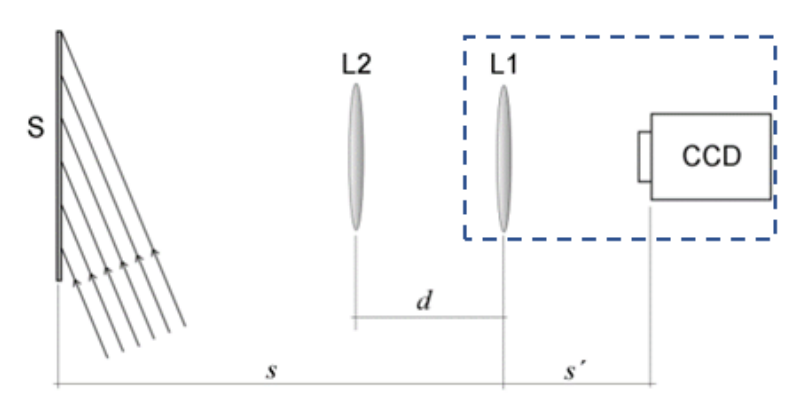

**Fonte:** Barbosa (2020)

A distância entre a tela e L1 é s e a distância entre as lentes é d. A distância entre a lente L1 e o alvo CCD é s'. A óptica geométrica, na aproximação paraxial, fornece a ampliação lateral M da imagem do objeto como mostra a Eq. (06) (GÅSVIK, 2002).

$$
M = \frac{1}{(-\phi_1 - \phi_2 + \phi_1 \phi_2 d)(s - d) + 1 - d\phi_1}
$$
 Eq. (06)

<span id="page-28-1"></span>Se a lente L2 for removida, o sistema óptico restante, como mostrado na [Figura 8,](#page-28-1) fornece a magnificação.

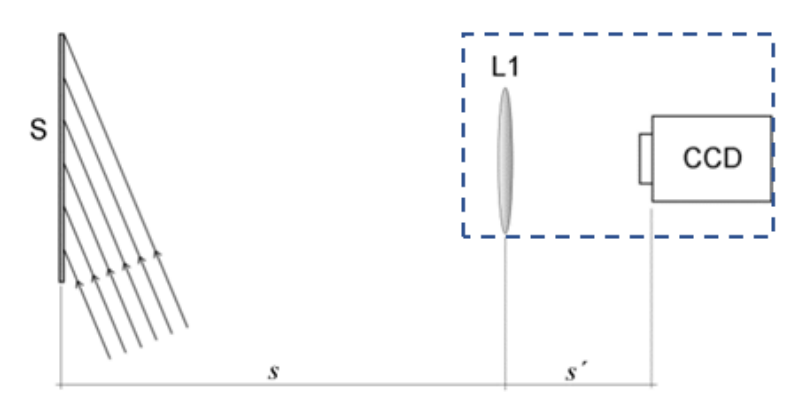

**Figura 8** - Arranjo óptico com a lente da câmera CCD

**Fonte:** Barbosa (2020)

Como a lente L2 foi removida, a Eq. (07) fornece a magnificação da lente.

$$
M'=\frac{1}{1-s\phi_1} \qquad \qquad \text{Eq. (07)}
$$

As lentes L1 e L2 estão posicionadas de tal modo que a profundidade de campo de ambas as configurações ópticas permite a formação das imagens do padrão de luz no alvo CCD com diferentes magnificações. Da Eq. (06) e (07), obtemos  $\phi_2$  como:

$$
\phi_2 = \frac{1 - s\phi_1}{(\phi_1 d - 1)(s - d)} \left(\frac{M}{M'} - 1\right)
$$
 Eq. (08)

A área da tela é um pouco maior que a área da lente L2, a imagem resultante do padrão de franjas tem uma frequência espacial dentro da região limitada por L2 e uma frequência espacial diferente na região ao redor de L2, isto é, o interferograma de fundo. A razão *M / M*<sup>2</sup> entre as magnificações é também a razão entre o período espacial do interferograma dentro de L2 e o período espacial do interferograma de fundo. Uma maneira possível de determinar essa relação é apenas medir o período espacial dos padrões de franja ou, correspondentemente, contar o número de franjas de ambos os padrões em um determinado comprimento. No entanto, uma desvantagem deste método pode ocorrer quando as franjas dentro da lente de teste não estiverem igualmente espaçadas, o que é típico, por exemplo, de lentes progressivas (SHEEDY, 2005). Para superar esta desvantagem, propõ-se avaliar os padrões de franja por meio de *four stepping* e *phase unwrapping*.

# <span id="page-29-0"></span>1.4 Utilização da técnica de projeção de franjas para a medição de micro superfícies

Utiliza-se a técnica de *four stepping* para a análise quantitativa das franjas senoidais obtidas.

Esta técnica baseia-se na mudança de intensidade devido a uma diferença de fase provocada em um dos feixes na montagem experimental, como mostra a [Figura 3,](#page-22-0) onde o espelho E2 mais o objeto do experimento, se deslocam gradativamente.

Inicia-se um avanço de fase no feixe referência na sequência  $0, \pi/2, \pi, 3\pi/2$ rad, e cada avanço gera interferogramas de intensidade  $I_0$ ,  $I_1$ ,  $I_2$ e  $I_3$  (BARBOSA, et al., 2007).

As Eq. (09), Eq. (10), Eq. (11) e Eq. (12) demonstram as intensidades em função de cada deslocamento de fase com uma defasagem entre eles de  $\pi/2$ :

$$
I_0 = \cos^2\left(\frac{\emptyset}{2}\right) = \frac{1}{2} + \frac{1}{2}\cos\left(\emptyset\right)
$$
 Eq. (09)

$$
I_1 = \frac{1}{2} + \frac{1}{2}cos(\phi + \frac{\pi}{2}) = \frac{1}{2} - \frac{1}{2}sen(\phi)
$$
 Eq. (10)

$$
I_2 = \frac{1}{2} + \frac{1}{2}cos(\phi + \pi) = \frac{1}{2} - \frac{1}{2}cos(\phi)
$$
 Eq. (11)

$$
I_3 = \frac{1}{2} + \frac{1}{2}\cos\left(\phi + \frac{3\pi}{2}\right) = \frac{1}{2} + \frac{1}{2}\sin(\phi)
$$
 Eq. (12)

A fase pode ser então reconstruída para obter-se um mapa de fase constituído de quatro interferogramas (BARBOSA, et al., 2007).

$$
\emptyset = \arctan\left(\frac{l_3 - l_1}{l_0 - l_2}\right) \qquad \qquad \text{Eq. (13)}
$$

Assim a Eq. (13) apresenta uma função do tipo arco tangente onde os valores estão restritos a faixa de  $-\pi$  a  $\pi$ . Se a diferença de fase entre os interferogramas estiver fora desta faixa, resultará em um mapa de fase representado por múltiplas faixas que variam de –  $\pi$  a  $\pi$ . É possível obter um mapa de fase com as quatro imagens capturadas, processo que chamaremos de *four stepping*, e o mapa de fase possuirá tons de cinza em que os valores estão na faixa de  $-\pi$  a  $\pi$ , correspondendo a 256 níveis de tons cinza, sendo que:  $-\pi$  para tons máximos de preto e  $\pi$  para tons máximos de branco.

Para exemplificar o método de *for stepping*, a [Figura 9](#page-31-0) apresenta o objeto a ser medido – amostra polimérica de textura automotiva – produzida por (SANTOS, 2018).

<span id="page-31-0"></span>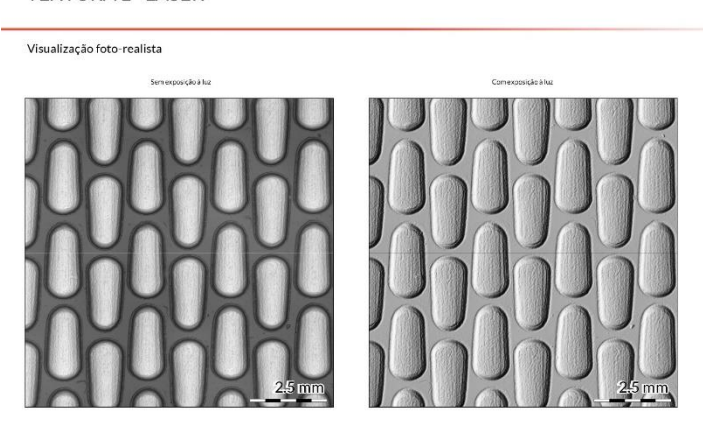

**Figura 9** – Amostra polimérica da textura L laser (Milho)

**TEXTURA L - LASER** 

**Fonte:** Santos (2018, p. 238)

Para gerar as quatro imagens capturadas da amostra utilizou-se o *software* de captura de imagens *PixelView*, que por meio de uma interface com a placa de vídeo CCD permite a captura automática das imagens defasadas de  $\pi/2$ .

A captura automática das quatro imagens foi possível por meio de uma parceria do Centro Paula Souza (CPS) com o Instituto Federal de São Paulo (IFSP) que possibilitou automatizar o processo de coleta das quatro imagens defasadas de  $\pi/2$  e viabilizou o processo de aquisição de imagens.

Com as quatro imagens capturadas, pelo programa *PixelView*, e salvas em um diretório no formato BMP, utilizou-se o programa *ImageJ* para a obtenção das franjas de interferência, aplicou-se a transformada de *Fourier*, nas quatro imagens geradas, para eliminar o ruído dos interferogramas. A [Figura 10](#page-32-0) apresenta os quatro interferogramas que descrevem o relevo da amostra polimérica de textura automotiva.

<span id="page-32-0"></span>**Figura 10 -** Os quatro interferogramas com diferença de fase de π/2 gerados pelo programa *ImageJ* 

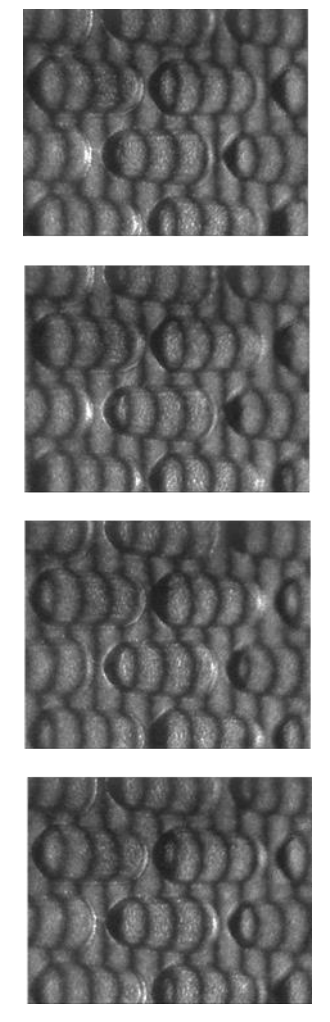

**Fonte:** a autora

Ao registrar-se as quatro imagens defasadas de  $\pi/2$ , garante-se que toda a superfície do objeto estudado está sendo contemplada, como mostra a [Figura 11.](#page-32-1)

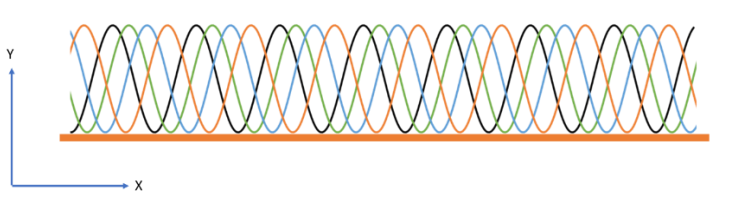

<span id="page-32-1"></span>**Figura 11** – Representação das quatro frentes de ondas sobre a superfície estudada

Para a geração do mapa de fase, utiliza-se o *software Rising Sun Moiré*. Este programa interpreta as quatro imagens geradas pelo *ImageJ* e aplica a técnica

**Fonte:** a autora

de *four stepping* demonstrada anteriormente. A [Figura 12](#page-33-0) apresenta o mapa de fase empacotado gerado pelo *Rising Sun Moiré* em duas dimensões (2D).

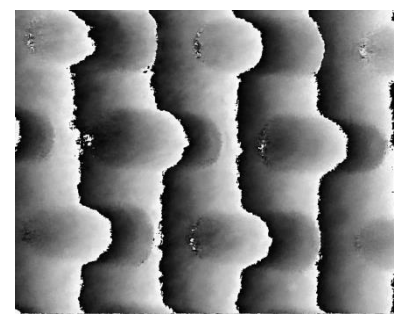

<span id="page-33-0"></span>**Figura 12** - Mapa de fase calculado a partir dos quatro interferogramas da textura L

**Fonte:** a autora

Apenas o mapa de fase empacotado não é suficiente para reconstruir as frentes de onda ou a topografia do objeto analisado.

Para a reconstrução da frente de onda utiliza-se a técnica de *phase unwrapping* ou desempacotamento de fase. Esta técnica faz uma varredura no mapa de fase a procura dos pontos críticos da função arco tangente em que a fase passa de – $\pi$  (preto) para  $\pi$  (branco) ou vice-versa. Judge (1994) analisou diversos algoritmos de *phase unwrapping*.

O programa *Rising Sun Moiré* aplica a técnica de *phase unwrapping* no mapa de fase, que encontra-se empacotado, e depois de mapear toda a imagem, normatiza as intensidades e soma ou subtrai uma fase de  $2\pi$  quando encontra uma descontinuidade e executa o desempacotamento de fase como mostra a [Figura 13](#page-34-0) (LINO, 2002).

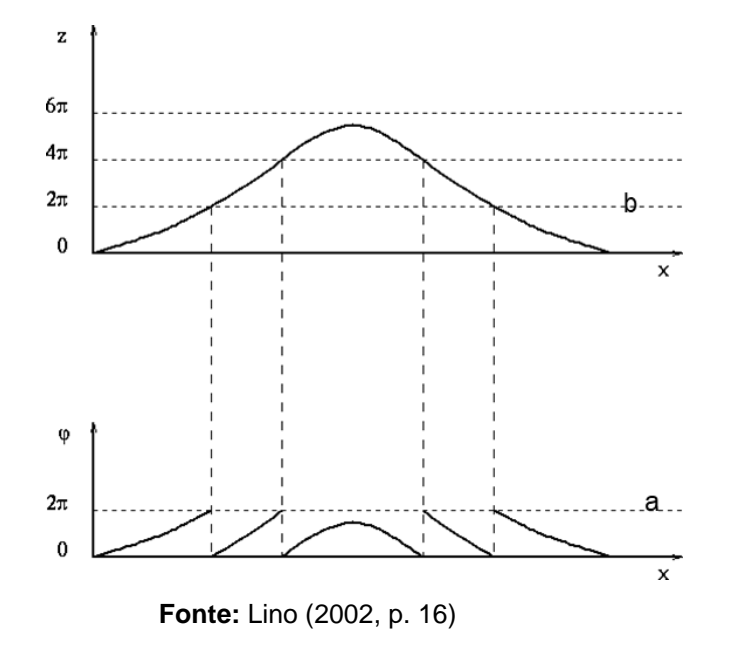

<span id="page-34-0"></span>**Figura 13** – Representação do desempacotamento (b) e empacotamento (a) de fase

A [Figura 14](#page-34-1) apresenta a imagem gerada pelo método do *phase unwrapping*.

<span id="page-34-1"></span>**Figura 14** – Fase reconstruída da textura L pela técnica de *phase unwrapping*

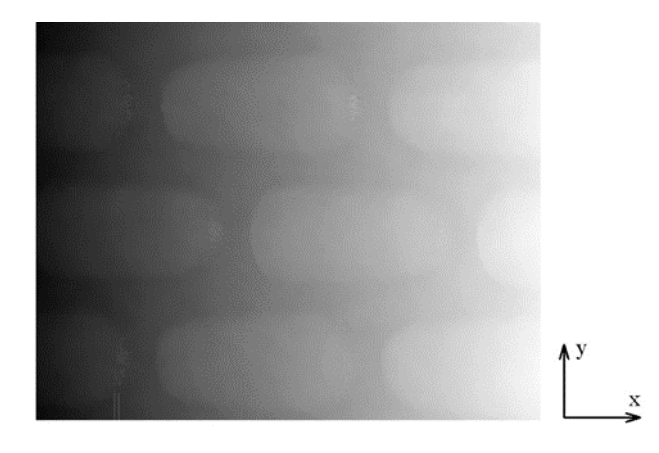

**Fonte:** a autora

Como um lado da [Figura 14](#page-34-1) é mais escuro que o outro, a reconstrução tridimensional da textura L acaba ficando com uma superfície inclinada como mostra a [Figura 15.](#page-35-0)

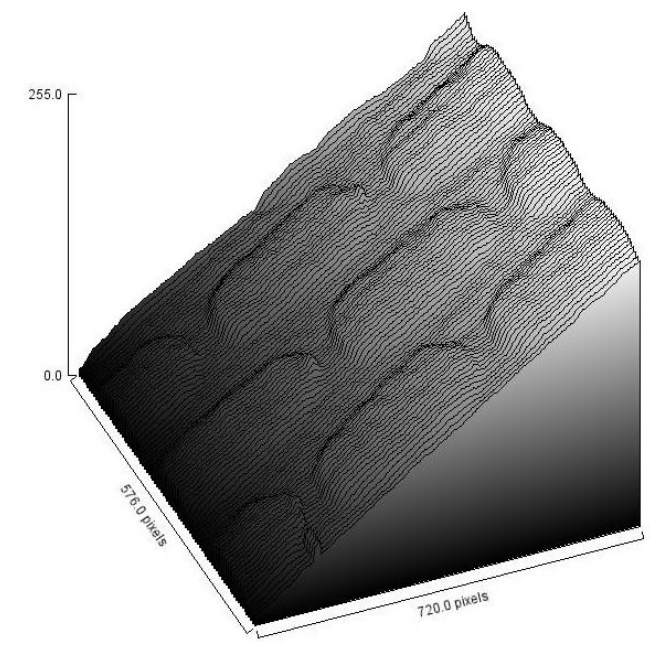

<span id="page-35-0"></span>**Figura 15** – Reconstrução tridimensional inclinada da textura L

**Fonte:** a autora

Para obter o padrão na horizontal, há necessidade de fazer uma transposição no sistema de coordenadas. A imagem obtida por meio do método *phase unwrapping* deve sofrer uma rotação. Este processo está descrito a seguir.

<span id="page-35-2"></span>1.5 Posição real da superfície estudada

<span id="page-35-1"></span>Tomando como referência uma superfície plana iluminada por um padrão de interferência formado por franjas retas e paralelas como mostra a [Figura 16,](#page-35-1) a representação da imagem resultante deste plano é mostrada na [Figura 17.](#page-36-0)

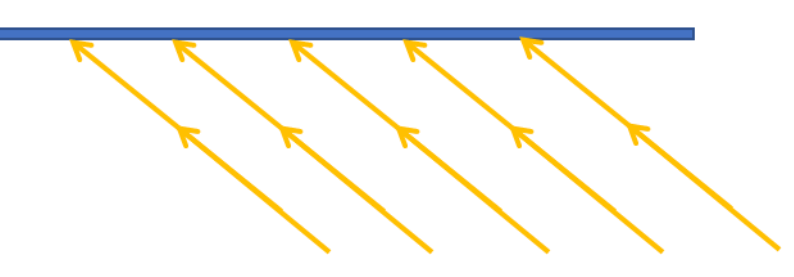

**Figura 16** – Superfície plana iluminada

**Fonte:** a autora

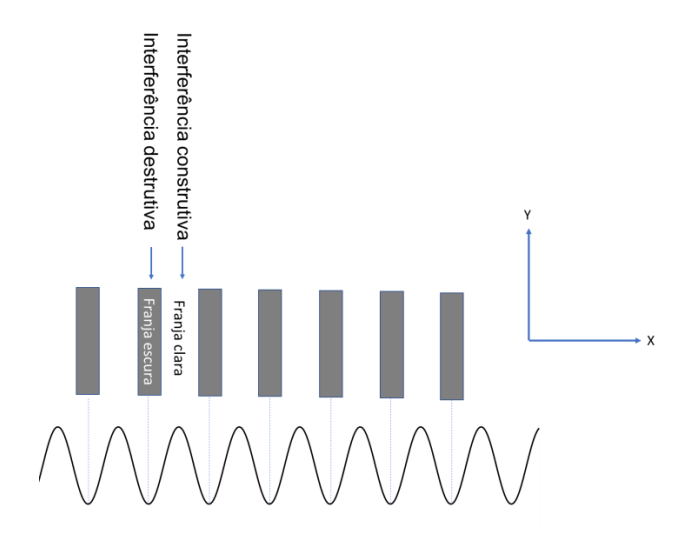

<span id="page-36-0"></span>**Figura 17** – Representação de interferência construtiva e destrutiva

**Fonte:** a autora

Os métodos citados anteriormente de *four stepping* e *phase unwrapping*, ao interpretar as franjas do objeto em estudo, reproduzem o plano como se ele estivesse inclinado em relação à câmera CCD (posição aparente da superfície) conforme mostra a [Figura 18.](#page-36-1)

<span id="page-36-1"></span>**Figura 18** - Geração do plano inclinado em relação à câmera pelos métodos *four stepping* e *phase unwrapping*

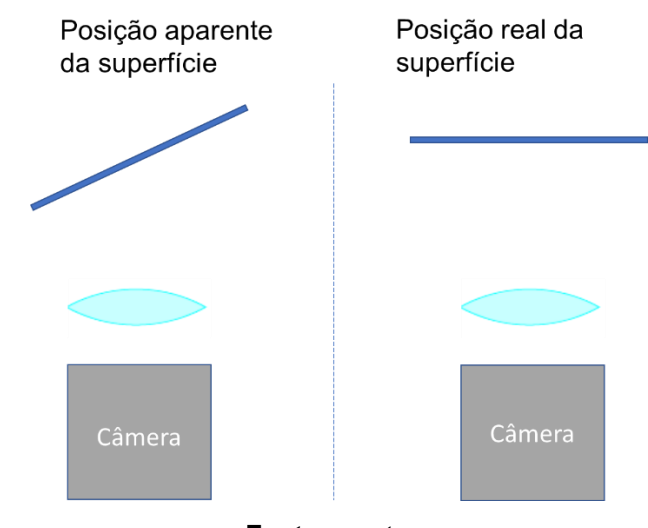

**Fonte:** a autora

Desta forma, deve-se utilizar um procedimento para corrigir a orientação da imagem em relação à referência da câmera CCD.

A imagem obtida por meio do método *phase unwrapping* deve sofrer uma transposição modificada, representada na [Figura 19.](#page-37-0)

<span id="page-37-0"></span>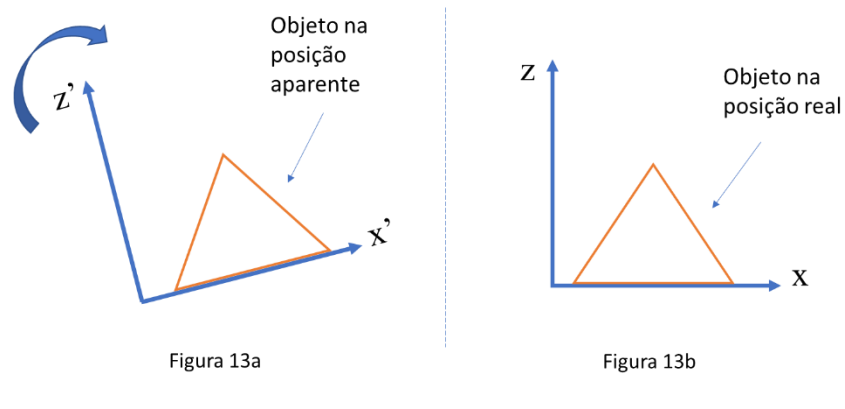

**Figura 19** - a) objeto na posição aparente; b) objeto na posição real

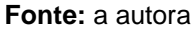

Para que esta transposição aconteça, um ponto de coordenadas (*x*',*z*') no sistema de coordenadas X'Z' da [Figura 19a](#page-37-0) deve ser transformado para as coordenadas (*x*,*z*) do sistema de coordenadas XZ da [Figura 19b](#page-37-0). Esta transformação está representada na [Figura 20.](#page-37-1)

**Figura 20** – Representação da rotação do sistema X'Z' para XZ

<span id="page-37-1"></span>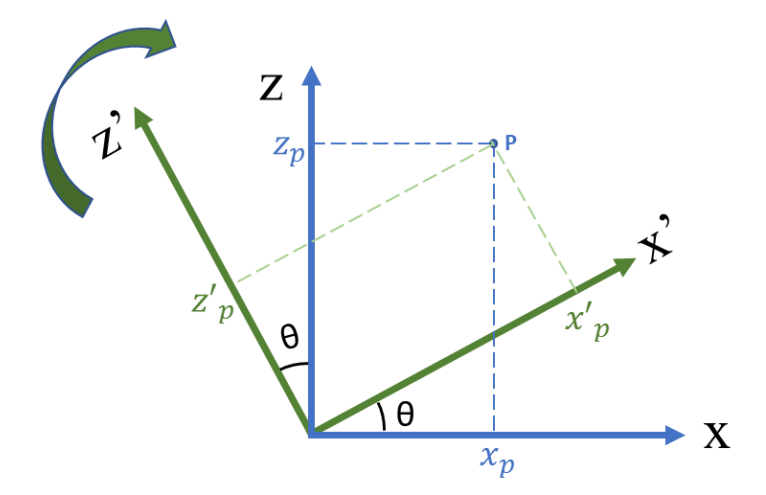

**Fonte:** a autora

As coordenadas  $\left(x_p, z_p\right)$  e  $\left(x'_{p}, {z'}_{p}\right)$  relacionam-se de acordo com o sistema:

$$
\int x_p = x'_p
$$
 Eq. (11)

 $\int z_p = x'_p \text{sen}\theta + z'_p \text{cos}\theta$  Eq. (12)

$$
\begin{bmatrix} x_p \\ z_p \end{bmatrix} \equiv \begin{bmatrix} 1 & 0 \\ \text{sen}\theta & \text{cos}\theta \end{bmatrix} \begin{bmatrix} x'_p \\ z'_p \end{bmatrix}
$$
 Eq. (13)

Onde Z e Z*'* são as cotas de altura da imagem para uma dada coordenada X ou X*'*. Para o exemplo deste experimento, X*'*Z*'* representam o sistema de coordenadas antes da correção e XZ representam o sistema de coordenadas depois da correção.

Para maior compreensão, imagina-se um determinado segmento  $\overline{AB}$  que está inclinado de um ângulo *θ* em relação ao sistema de coordenadas X*'*Z*'* como mostra a [Figura 21.](#page-38-0)

<span id="page-38-0"></span>**Figura 21** – Sistema de coordenadas X*'*Z*'* com a reta ̅̅̅̅ representando a imagem logo após o *phase unwrapping* (antes da correção)

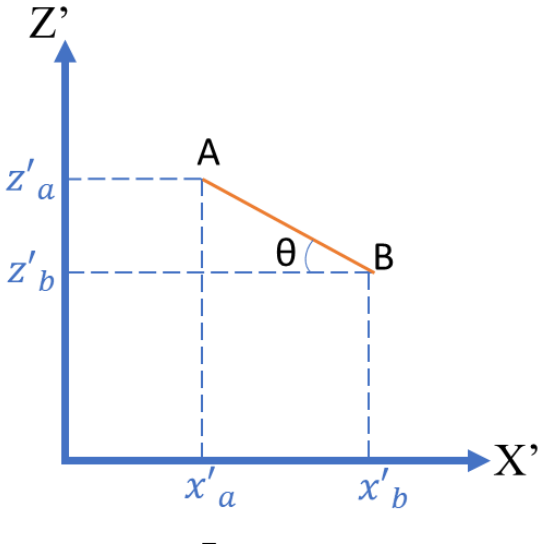

**Fonte:** a autora

Imaginar que a correção deva ser feita mediante uma rotação, no sentido horário, do ângulo θ representado na [Figura 20.](#page-37-1)

A rotação deve acontecer do sistema de coordenadas X*'*Z*'* para o sistema de coordenadas XZ, como mostra a [Figura 22.](#page-39-0)

<span id="page-39-0"></span>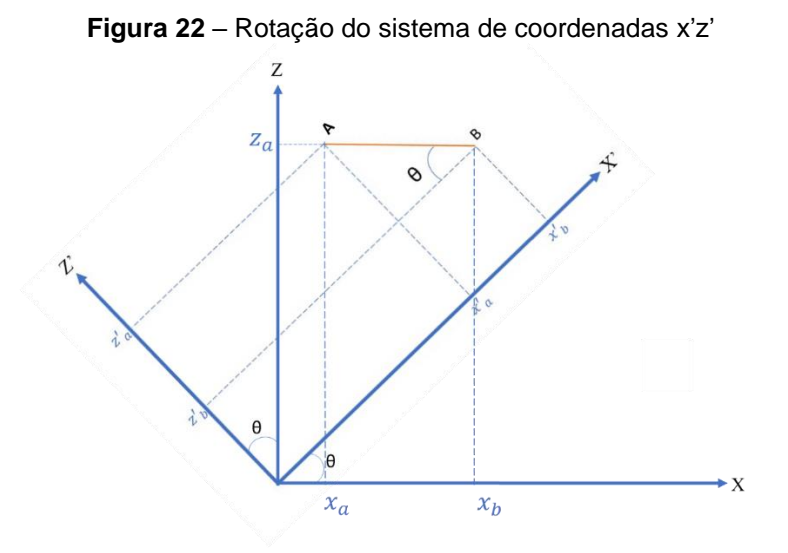

**Fonte:** a autora

No sistema de coordenadas X'Z' da [Figura 22,](#page-39-0) vemos que  $z'_a$  e  $x'_a$ relacionam-se na forma:

$$
z'_a = -tg\theta x'_a + x'_0 t g\theta
$$
 Eq. (14)

Da mesma maneira, vemos que  $z'_{b}$  e  $x'_{b}$  relacionam-se na forma:

$$
z'_{b} = -tg\theta x'_{b} + x'_{0}tg\theta
$$
 Eq. (15)

Onde  $x'_0$  é o ponto de cruzamento do eixo X' com a reta AB. Assim, para o ponto A, a Eq. (15) combinada com a Eq. (17) pode ser escrita como:

$$
z_a = x'_a \text{sen}\theta + (-\text{tg}\theta x'_a + x'_0 \text{tg}\theta) \text{cos}\theta
$$
 Eq. (16)

$$
z_a = x'_a \text{sen}\theta - t g \theta x'_a \text{cos}\theta + x'_0 t g \theta \text{cos}\theta \qquad \qquad \text{Eq. (20)}
$$

$$
z_a = x'_{a} \text{sen}\theta - x'_{a} \text{sen}\theta + x'_{0} \text{sen}\theta \qquad \qquad \text{Eq. (21)}
$$

$$
z_a = x'_0 \text{ sen}\theta \qquad \qquad \text{Eq. (22)}
$$

Da mesma maneira a Eq. (15) combinada com a Eq. (18) pode ser escrita para o ponto B como:

$$
z_b = x'_b \text{sen}\theta + (-tg\theta x'_b + x'_0 tg\theta)\text{cos}\theta \qquad \qquad \text{Eq. (23)}
$$

$$
z_b = x'_b \text{sen}\theta - t g \theta x'_b \text{cos}\theta + x'_0 t g \theta \text{cos}\theta \qquad \qquad \text{Eq. (24)}
$$

$$
z_b = x'_b \text{sen}\theta - x'_b \text{sen}\theta + x'_0 \text{sen}\theta \qquad \qquad \text{Eq. (25)}
$$

$$
z_b = x'_0 \text{ sen}\theta \qquad \qquad \text{Eq. (26)}
$$

Como esperado, comparando as Eq. (22) e Eq. (26), tem-se que  $z_a = z_b$  e no sistema de coordenadas XZ corrigido, o segmento fica na horizontal, conforme a [Figura 22.](#page-39-0)

Pode-se também calcular por meio de um raciocínio análogo,  $x_a$  e  $x_b$ :

$$
\begin{cases}\n x_a = \frac{x r_a}{\cos \phi} - x_0 \frac{\sin^2 \theta}{\cos \theta} \\
x_b = \frac{x r_b}{\cos \phi} - x_0 \frac{\sin^2 \theta}{\cos \theta}\n\end{cases}
$$
\nEq. (27)

Verifica-se que o tamanho  $(x_a - x_b)$  do segmento no novo sistema de coordenadas XZ é:

$$
x_b - x_a = \frac{x'_{b} - x'_{a}}{\cos \theta} \tag{29}
$$

Como ao longo do eixo X não deve haver correção, então impõe-se que  $x_b - x_a = x'_b - x'_a.$ 

Ao aplicarmos o procedimento para corrigir a orientação da imagem em relação à referência da câmera CCD, obtemos a reconstrução da imagem da textura L, representada na [Figura 23.](#page-41-0)

<span id="page-41-0"></span>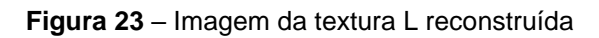

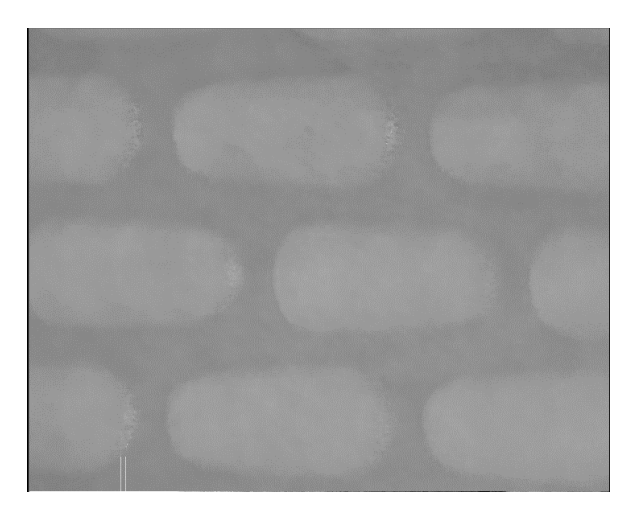

**Fonte:** a autora

# <span id="page-42-1"></span>**2. MÉTODO**

A pesquisa bibliográfica deu o embasamento teórico necessário para a continuação desta pesquisa.

A medição das lentes unifocais e progressivas e das amostras poliméricas de textura automotiva realizaram-se por meio de experimentos no Laboratório de Óptica Aplicada da Faculdade de Tecnologia de São Paulo.

O aparato utilizado para a realização deste experimento compreende:

- Sistema óptico: laser, mesa anti-vibratória, lentes etc.
- Dispositivo de aquisição de imagem: câmera CCD de 640 linhas (Sony) e placa de captura.
- Um computador com os *softwares*: *PixelView, ImageJ, Rising Sun Moiré* e *Origin*.
- <span id="page-42-2"></span>2.1 Medição de lentes

Um feixe de um laser Nd: YAG bombeado por diodo, dobrado em frequência, emitindo a 532 nm, com potência 100 mW, é filtrado espacialmente e colimado pelo expansor de feixe BE para iluminar um interferômetro de Michelson. O feixe é então direcionado pelo espelho M2 e colide com uma tela plana de 20 cm x 20 cm. O interferômetro foi alinhado para gerar interferogramas com franjas de interferência verticais ou horizontais regularmente espaçadas. Um dos espelhos do interferómetro de Michelson é movido por um transdutor piezoelétrico, acionado por uma fonte de tensão para realizar os processos de *phase stepping*. Apresenta-se o arranjo experimental na [Figura 24.](#page-42-0)

<span id="page-42-0"></span>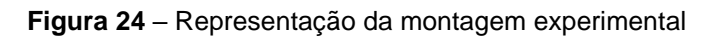

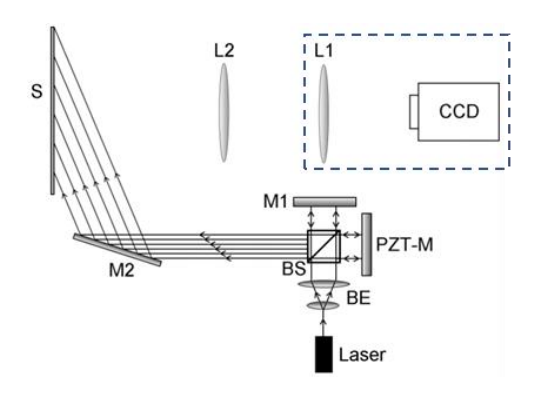

**Fonte**: Henrique (2020)

A imagem do interferograma é capturada por uma câmera CCD de 640 linhas (Sony) com a objetiva L1 de comprimento focal 28 mm. As lentes L1 e L2 são posicionadas ao longo do eixo óptico, de modo que tanto o interferograma dentro dos limites da lente de prova quanto o interferograma de fundo são visualizados no alvo CCD.

Os experimentos com lentes foram feitos para: lente positiva unifical e lente progressiva.

# <span id="page-43-1"></span>*2.1.1 Medição de lente positiva unifocal*

Apresenta-se o processo de *four stepping* para a caracterização de lente delgada unifocal, como mostra a [Figura 25.](#page-43-0)

<span id="page-43-0"></span>**Figura 25** – Os quatro interferogramas com diferença de fase de  $\pi/2$  gerados pelo programa *ImageJ* 

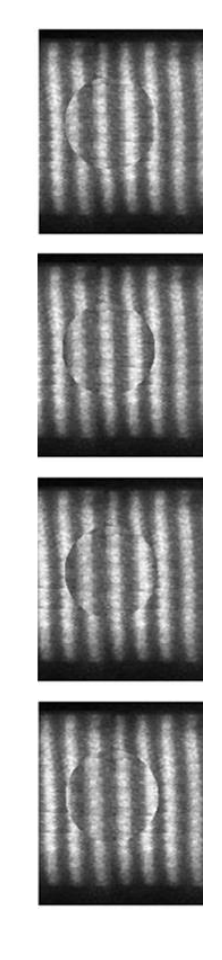

**Fonte:** a autora

O *software Rising Sun Moiré* interpreta os quatro interferogramas, gera o mapa de fase empacotado e em seguida gera o mapa de fase desempacotado. Para a caracterização da lente unifocal deste experimento, o padrão de franjas produzido por uma lente positiva de 50 mm de diâmetro está representado na [Figura 26.](#page-44-0)

<span id="page-44-0"></span>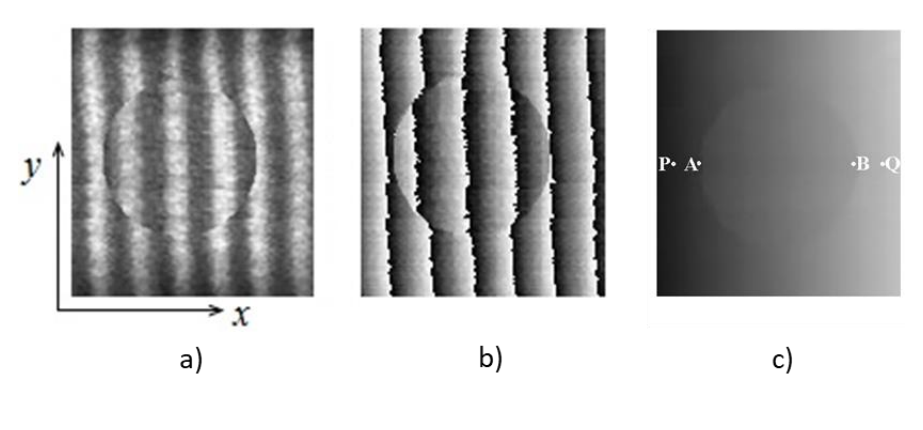

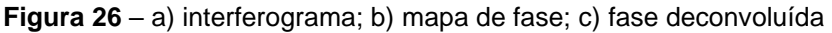

**Fonte**: Barbosa (2020)

O comprimento focal nominal da lente é  $f_{2NOM} = 40$  cm, o que corresponde a uma potência dióptrica de  $\varphi_{2NOM} = 2.5$  dp. Nota-se nitidamente a diferença de períodos espaciais entre o padrão de franjas dentro e o padrão de franjas fora da abertura da lente. Na configuração óptica, s = 126 cm e d = 98 cm e  $\varphi_1 = 35.7$  dp.

A [Figura 26c](#page-44-0) mostra a fase deconvoluída. Os padrões de fase deconvoluída nas regiões dentro e fora dos limites da lente de prova apresentam diferentes gradientes de nível de cinza: na região da lente de teste, o gradiente  $\partial z/\partial x$  é inversamente proporcional a *M*, enquanto que na fase deconvoluída do fundo o gradiente  $(\partial z/\partial x)$ ' é inversamente proporcional a M '. Neste caso, assumimos que a intensidade do padrão de interferência senoidal varia ao longo da direção x, como mostrado na [Figura 26c](#page-44-0). Assim, a Eq. (08) torna-se:

$$
\phi_2 = \frac{1 - s\phi_1}{(\phi_1 d - 1)(s - d)} \left[ \frac{(\partial z/\partial x)^2}{\partial z/\partial x} - 1 \right]
$$
 Eq. (30)

A [Figura 27](#page-45-0) mostra os valores do perfil de intensidade z do mapa de fase desembrulhado. A partir desse gráfico, obtém-se a inclinação da curva dentro da região da lente como  $(\partial z/\partial x)' = 0.140$  pixel<sup>-1</sup>, enquanto a inclinação da curva fora

da lente é  $\partial z/\partial x = 0.284$  pixel<sup>-1</sup>. Da Eq. (30), a potência dióptrica da lente é determinada experimentalmente como sendo  $\phi_{2EXP} = 2.43$  dp. Por comparação com o valor nominal, obtém-se um erro percentual de 2,8%.

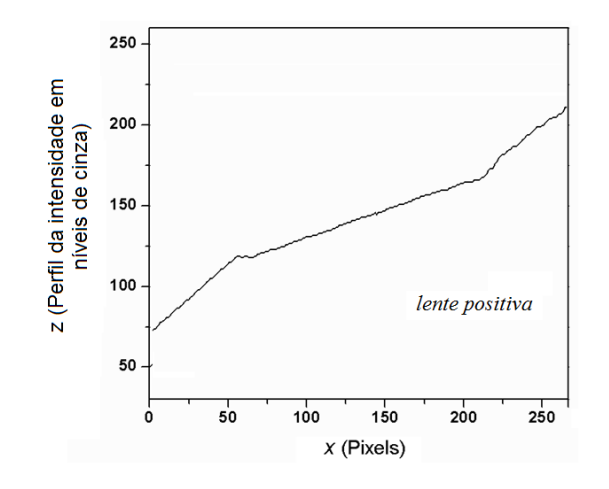

<span id="page-45-0"></span>**Figura 27** – Perfil dos níveis de cinza ao longo da linha que une P a Q [\(Figura 26b](#page-44-0))

**Fonte**: Barbosa (2020)

Verifica-se que foi possível medir a distribuição da potência da lente unifocal em toda sua abertura. O centro do gráfico representa a área delimitada pela lente e as extremidades do gráfico representam a área fora da lente.

## <span id="page-45-2"></span>*2.1.2 Medição de lente progressiva*

<span id="page-45-1"></span>De maneira semelhante, os testes foram feitos para a caracterização da lente progressiva. Após a coleta dos quatros interferogramas, gerou-se o mapa de fase e em seguida a fase deconvoluída conforme mostra a [Figura 28.](#page-45-1)

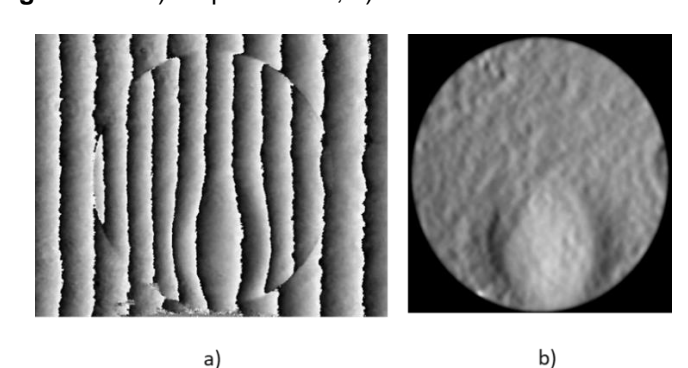

**Figura 28** – a) mapa de fase; b) fase deconvoluída

46

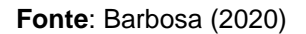

Como esperado, observa-se que as franjas dentro da lente de teste não estão igualmente espaçadas como a lente unifocal.

Com o método proposto foi possível observar os diferentes períodos espacias dentro da abertura da lente como mostra a [Figura 29.](#page-46-0)

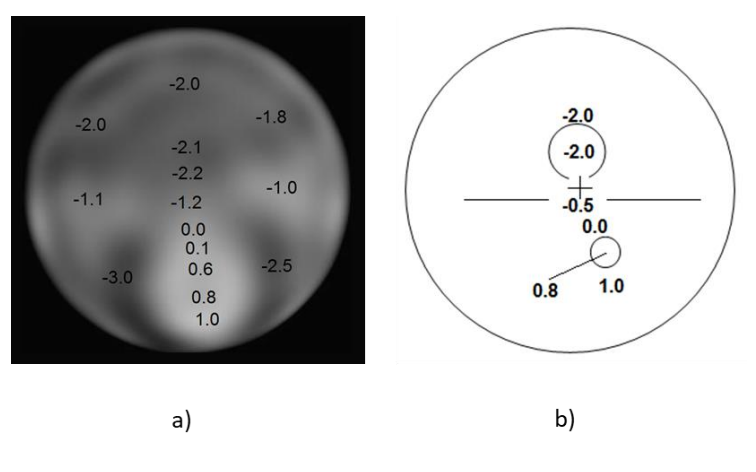

<span id="page-46-0"></span>**Figura 29** – a) distribuição espacial da abertura da lente; b) medições comerciais

```
Fonte: Barbosa (2020)
```
# <span id="page-46-1"></span>2.2 Medição de micro superfícies

As placas poliméricas foram injetadas em polipropileno para os dois processos de texturização a laser e químico. Estas placas foram cortadas para obterem-se amostras individuais no formato de 50 mm x 50 mm. A [Figura 30](#page-47-0) apresenta as amostras poliméricas utilizadas nesta pesquisa.

<span id="page-47-0"></span>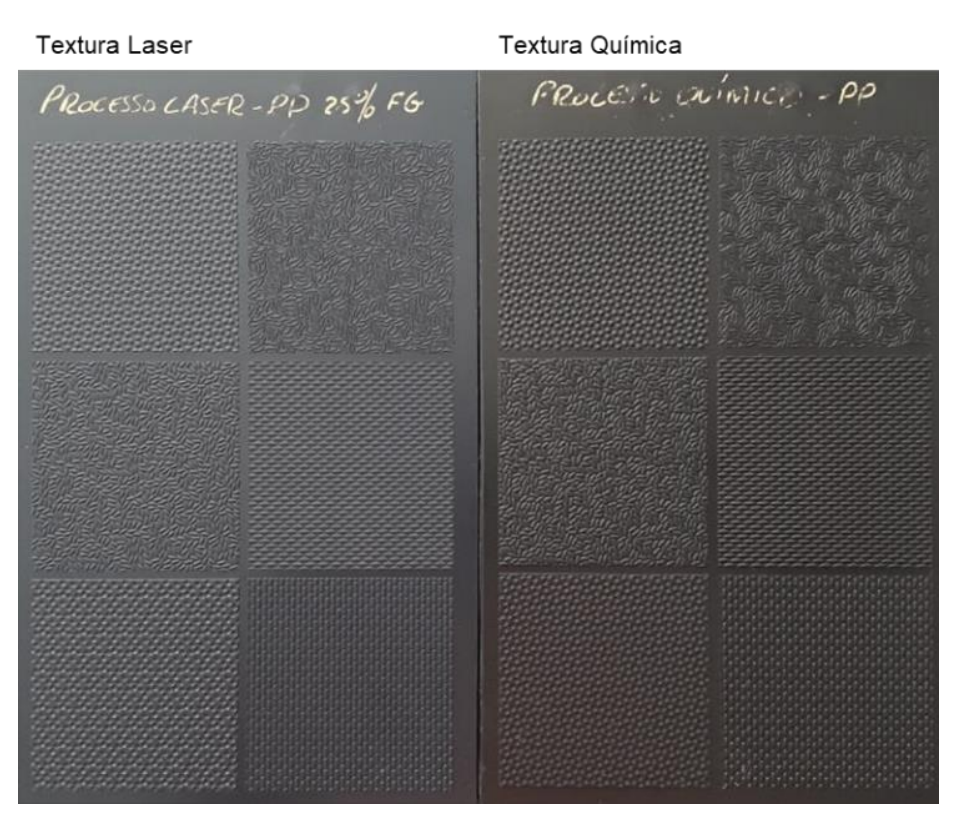

**Figura 30** – Amostras poliméricas a laser e processo químico

**Fonte:** Santos (2018, p. 55)

Santos (2018) utilizou as placas a laser e processo químico com texturas inspiradas na Natureza (biomimética) para, por meio de questionário tipo *Survey*, medir o grau de satisfação dos clientes quanto a relevância das texturas como item de geração de valor e de qualidade percebida nas peças plásticas utilizadas no interior do automóvel tais como: alças, maçanetas, painel de instrumentos, revestimento de portas, consoles entre outras. Os resultados da pesquisa serviram como base para novos desenvolvimentos de texturas a serem aplicados em automóveis. Os desenhos industriais resultantes deste estudo já foram registrados no INPI (Instituto Nacional de Propriedade Industrial) para preservar o direito de propriedade intelectual dos autores.

Nas pesquisas de Santos (2018), estas placas já foram medidas por meio de digitalização óptica tridimensional e utilizou-se um perfilômetro óptico de contato (Marca akk®, modelo 3D UHD Scanner). O [Quadro 1](#page-48-0) apresenta imagens ampliadas das texturas F, H, J, K e L que foram medidas por este perfilômetro óptico de contato.

<span id="page-48-0"></span>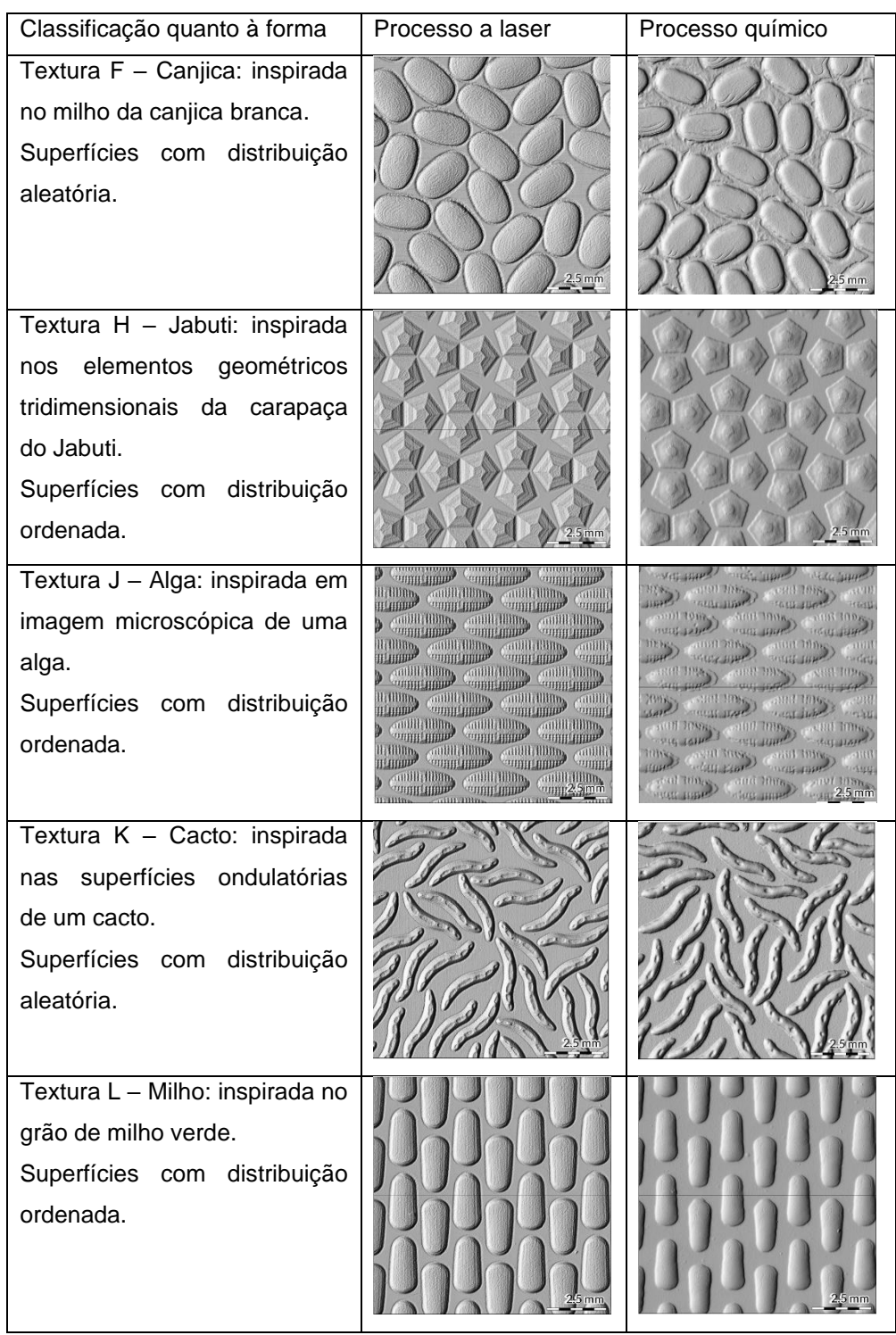

**Quadro 1** – Amostras digitalizadas medidas por perfilômetro óptico de contato

**Fonte**: Santos (2018)

As mesmas texturas (laser e químico) apresentadas no [Quadro 1](#page-48-0) foram utilizadas nesta pesquisa mas com um objetivo diferente que é: medir o relevo das placas poliméricas milimétricas de painéis automotivos por meio de um arranjo óptico utilizando o interferômetro de Michelson e avaliar se este método de medição <span id="page-49-1"></span>é viável para leitura de superfícies milimétricas. Apresenta-se o arranjo experimental na [Figura 31.](#page-49-1)

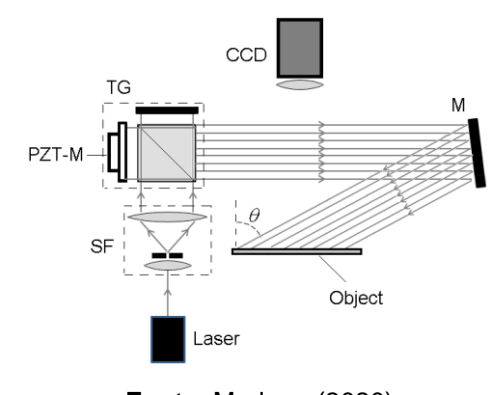

**Figura 31** – Representação da montagem experimental

**Fonte**: Marlene (2020)

As medições experimentais, das texturas F, H, J, K e L, foram feitas no Laboratório de Óptica Aplicada da Faculdade de Tecnologia de São Paulo e estão detalhadas como segue.

<span id="page-49-2"></span>*2.2.1 Medição da textura F (Canjica) por processo laser e químico utilizando o Interferômetro de Michelson*

A textura F foi inspirada no milho de canjica branca. Como resultado da medição da textura F por processo laser e químico, obtivemos as imagens do [Quadro 2.](#page-49-0)

<span id="page-49-0"></span>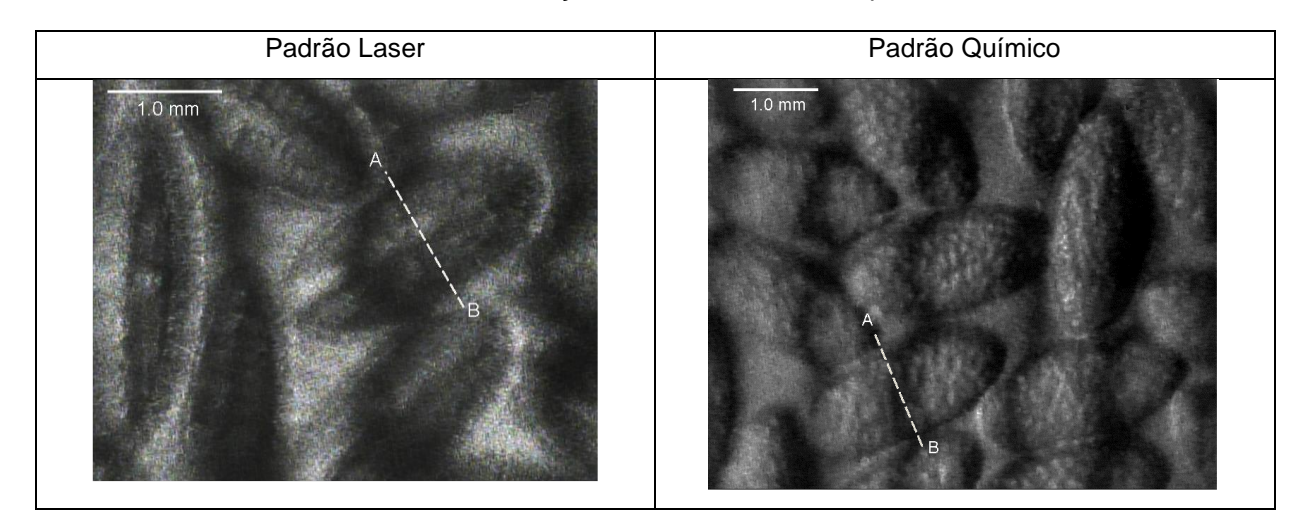

**Quadro 2** – Medições da textura F laser e químico

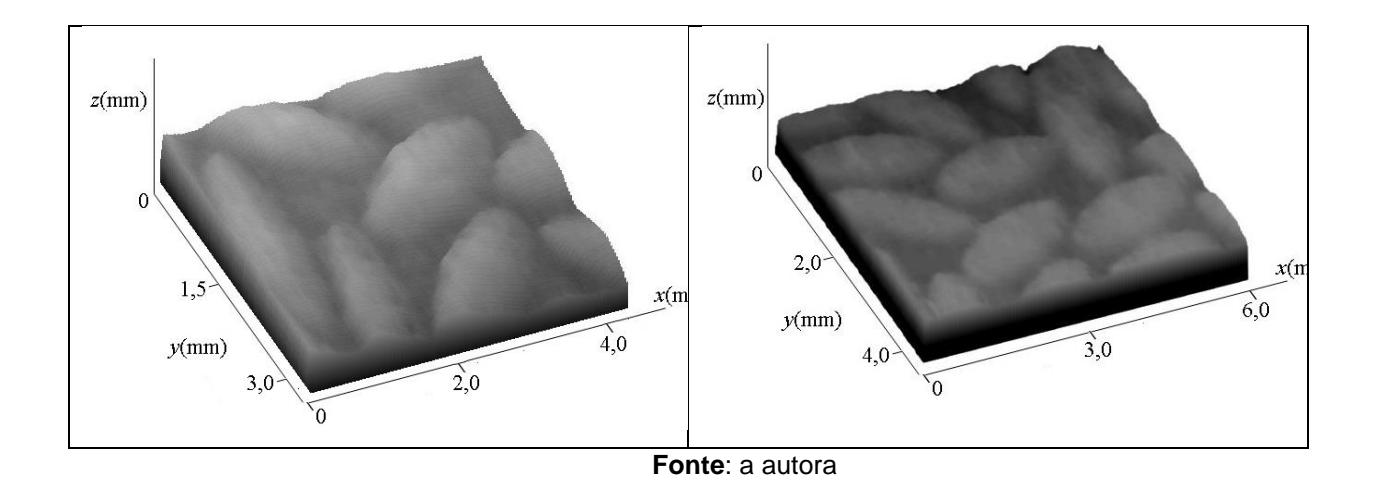

<span id="page-50-1"></span>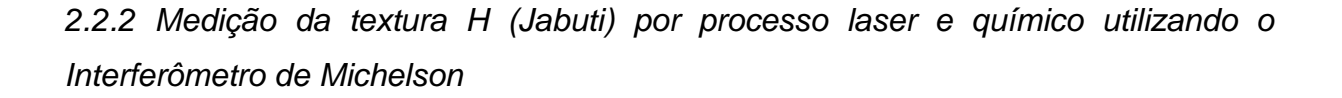

A textura H foi inspirada nos elementos geométrico tridimensionais da carapaça do jabuti. Como resultado da medição da textura H por processo laser e químico, obtivemos as imagens do Quadro 3.

<span id="page-50-0"></span>

| Padrão Laser | Padrão Químico   |
|--------------|------------------|
| $1.0$ mm     | $1.0 \text{ mm}$ |
| A            | B                |

**Quadro 3** - Medições da textura H laser e químico

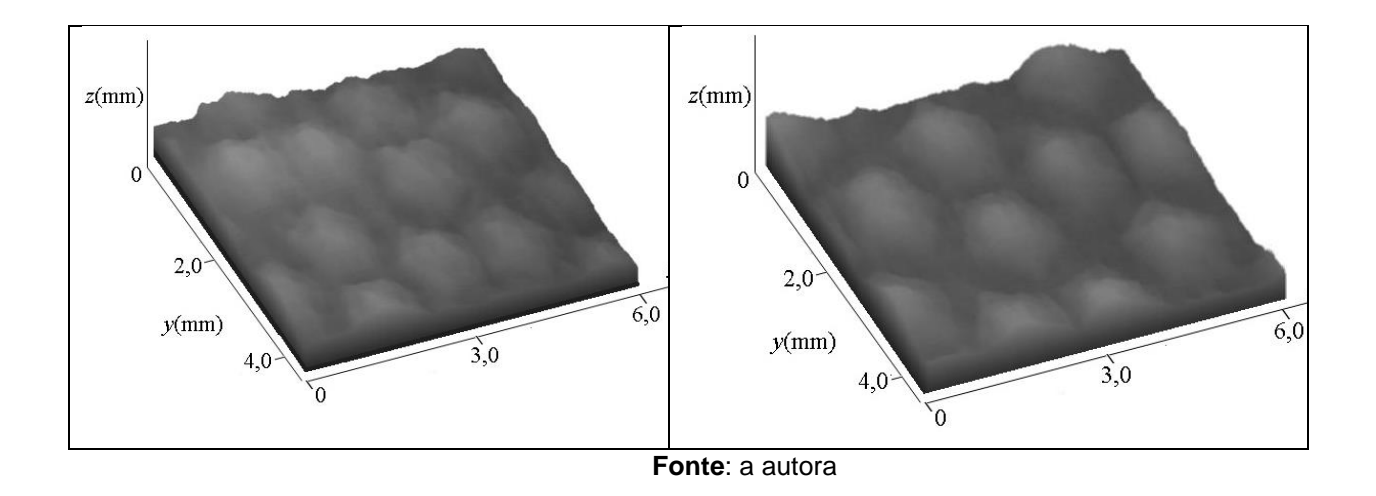

<span id="page-51-1"></span>*2.2.3 Medição da textura J (Alga) por processo laser e químico utilizando o Interferômetro de Michelson*

A textura J foi inspirada em imagem microscópica de uma alga. Como resultado da medição da textura J por processo laser e químico, obtivemos as imagens do [Quadro 4.](#page-51-0)

<span id="page-51-0"></span>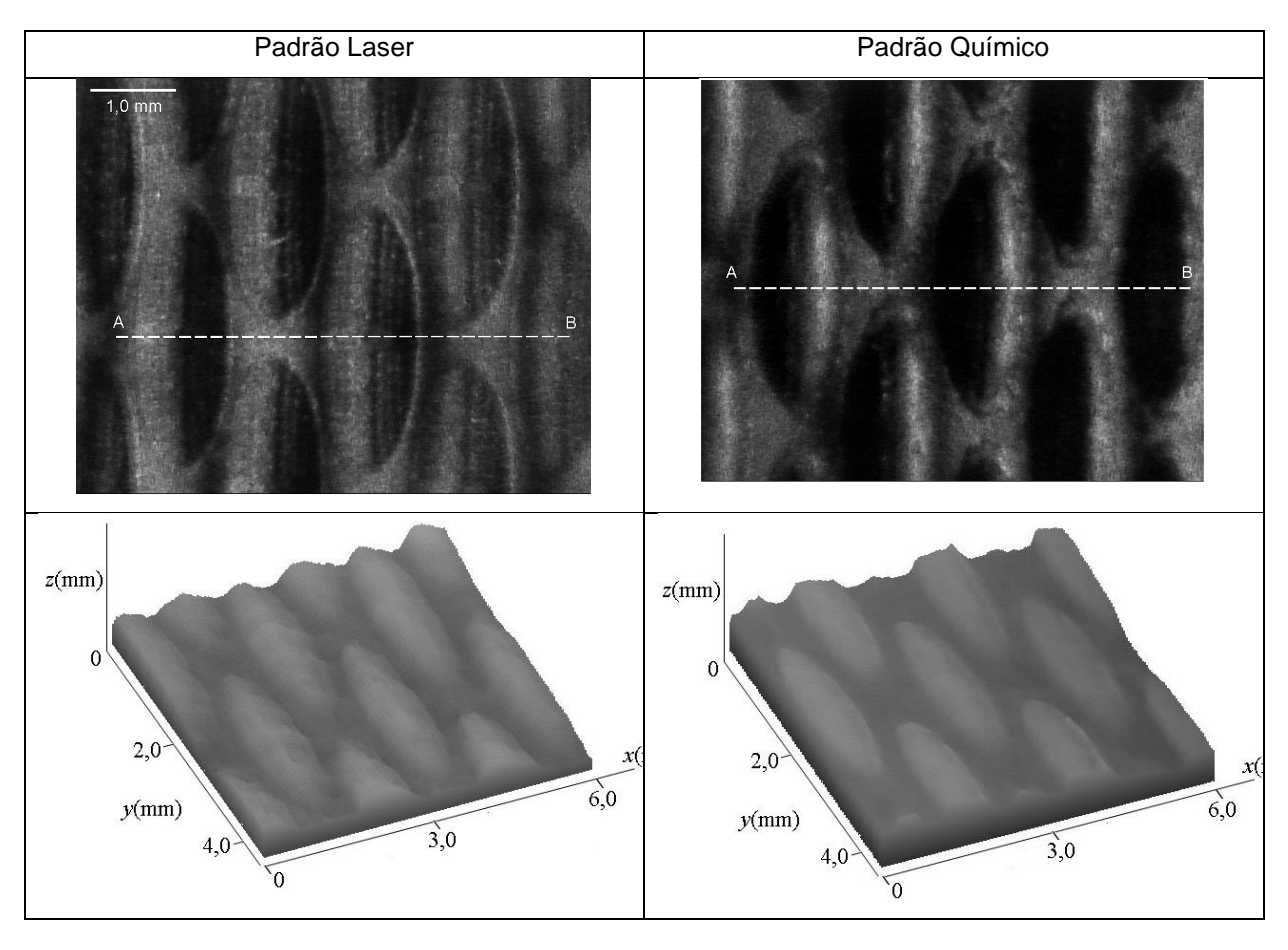

**Quadro 4** - Medições da textura J laser e químico

#### **Fonte**: a autora

<span id="page-52-1"></span>*2.2.4 Medição da textura K (Cacto) por processo laser e químico utilizando o Interferômetro de Michelson*

A textura K foi inspirada nas superfícies ondulatórias de um cacto. Como resultado da medição da textura K por processo laser e químico, obtivemos as imagens do [Quadro 5.](#page-52-0)

<span id="page-52-0"></span>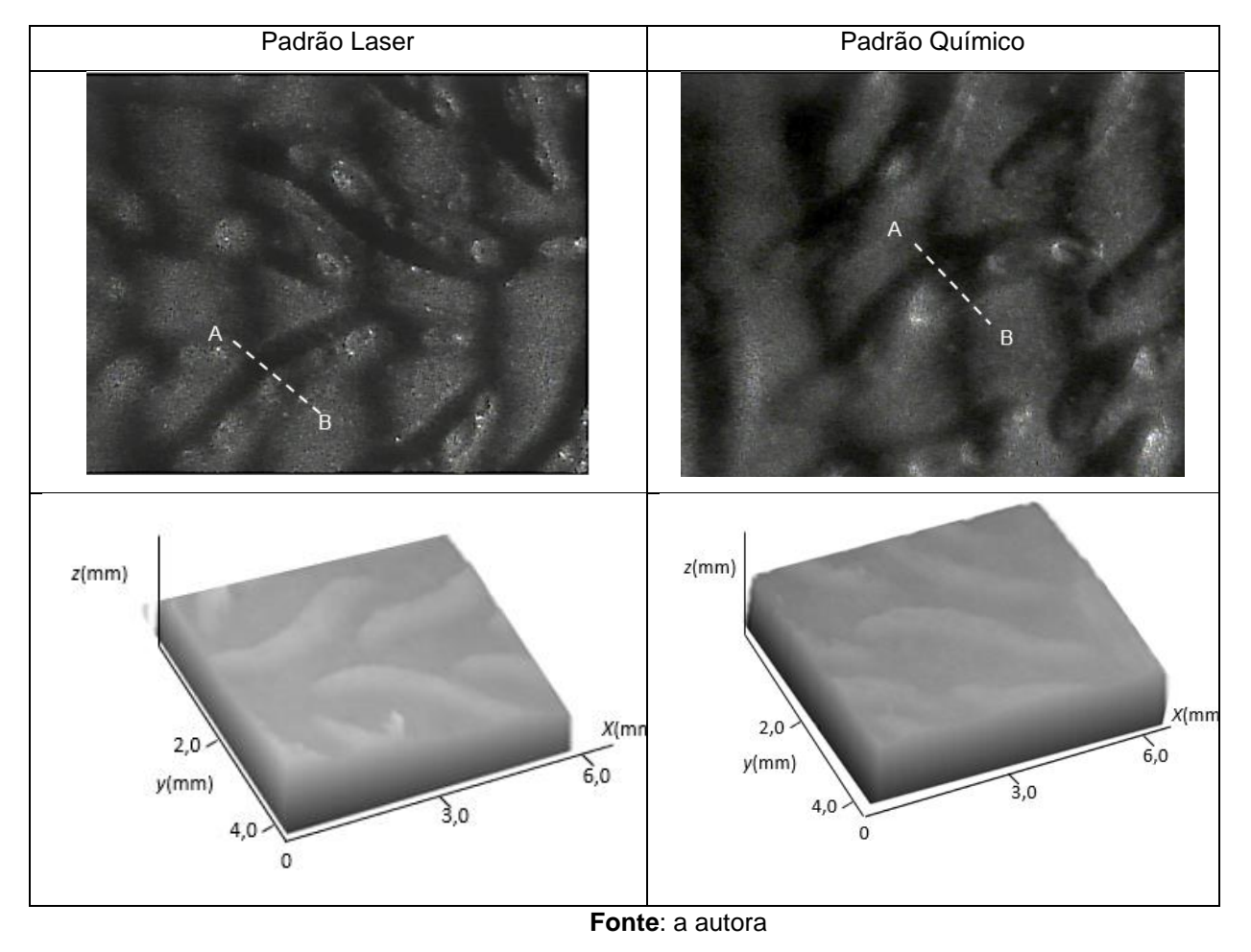

**Quadro 5** - Medições da textura K laser e químico

<span id="page-52-2"></span>*2.2.5 Medição da textura L (Milho) por processo laser e químico utilizando o Interferômetro de Michelson*

A textura L foi inspirada no grão de milho verde. Como resultado da medição da textura L por processo laser e químico, obtivemos as imagens do [Quadro 6.](#page-53-0)

<span id="page-53-1"></span><span id="page-53-0"></span>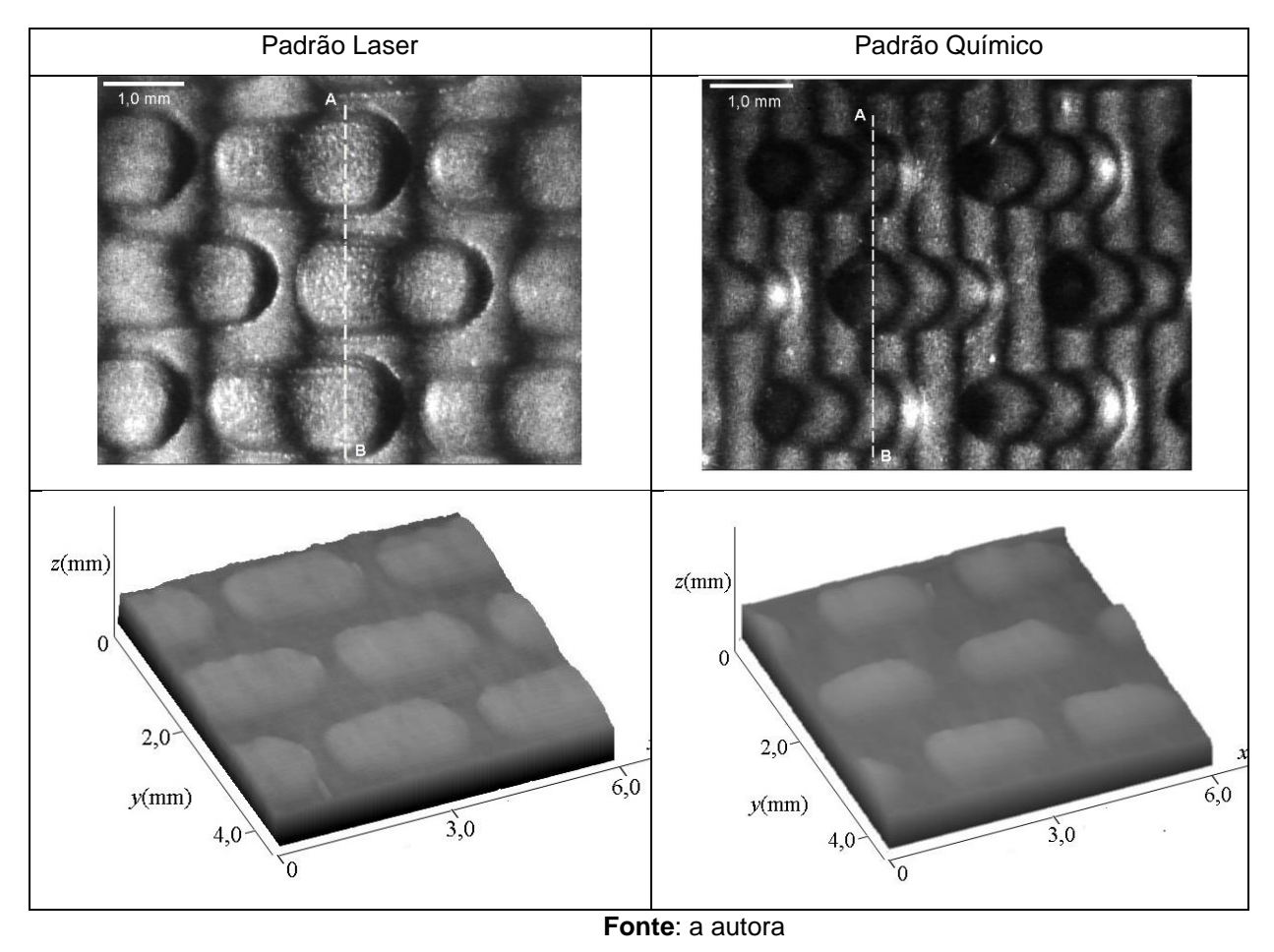

**Quadro 6** - Medições da textura L laser e químico

## **3. RESULTADOS E DISCUSSÕES**

O método experimental proposto para medição de lentes mostrou-se viável tanto para lentes unifocais como para lentes progressivas. Da mesma maneira, foi possível medir o relevo de cinco amostras de texturas poliméricas com resultados próximos aos obtidos pelos experimentos de (SANTOS, 2018).

O processo para coleta das quatro imagens, *four stepping*, eram feitos manualmente, tanto para medição de lentes quanto para medição de relevos. O processo manual consistia em: aquisição da imagem do objeto estudado por meio do software *PixelView* conectado com o computador e a câmera CCD; aplicação de um determinado valor de tensão na cerâmica piezoelétrica para deslocar ¼ de franja; nova aquisição de imagem deslocada ¼ de franja, e assim sucessivamente até a obtenção das quatro imagens. Além de intrinsecamente lento, este processo apresentou como dificuldade adicional o tempo que se leva para selecionar a tensão correta na fonte. Para tornar o processo automático, fez-se com que tanto a cerâmica piezoelétrica que move o espelho do interferômetro de Michelson, quanto a câmera para coletar as imagens fossem comandados e sincronizados pelo computador. Assim, após a automatização, por meio de uma interface entre a câmera CCD e o computador, a câmera foi capaz de capturar e armazenar automaticamente as quatro imagens necessárias para a caracterização das lentes e medição das superfícies das amostras poliméricas. Para automatizar o processo descrito, foi feito uma parceria do Centro Paula Souza com o Instituto Federal de São Paulo.

Seguem as considerações finais tanto para medição de lentes quanto para medição de micro relevos:

# <span id="page-54-0"></span>3.1 Medição de lentes positivas unifocais e progressivas

Levando-se em conta o que foi observado ao medir o comprimento focal de lentes por meio da projeção de franjas de interferência utilizando o interferômetro de Michelson, concluiu-se que o resultado da potência da lente positiva unifocal analisada neste trabalho apresentou um erro aceitável de 2,8%, se comparado ao valor nominal. Verificou-se que foi possível medir a distribuição da potência da lente unifocal em toda sua abertura.

O mesmo arranjo experimental foi utilizado para medir uma lente progressiva. Com o método proposto foi possível observar os diferentes períodos espaciais dentro da abertura da lente. O uso do interferômetro de Michelson permitiu facilmente gerar franjas verticais ou horizontais com vários períodos espaciais, permitindo a escolha do campo do interferograma mais adequado para cada lente de teste.

Uma característica muito interessante do método é a possibilidade de mapear o campo completo da medição – dentro da abertura da lente e fora da abertura da lente – para que tanto a medição de lentes unifocais como a medição de lentes progressivas possam ter suas potências caracterizadas em um único procedimento de medição.

<span id="page-55-1"></span>3.2 Medição de micro superfícies

Seguem-se as considerações para medição de superfícies das amostras poliméricas.

# <span id="page-55-2"></span>*3.2.1 Medição da textura F (Canjica) por processo laser e químico*

Após a medição, gerou-se uma análise comparando o padrão laser e químico da textura F (Canjica) apresentado no [Quadro 7.](#page-55-0) Para comparar os dois padrões, uma linha perpendicular em relação a largura do grão foi traçada.

<span id="page-55-0"></span>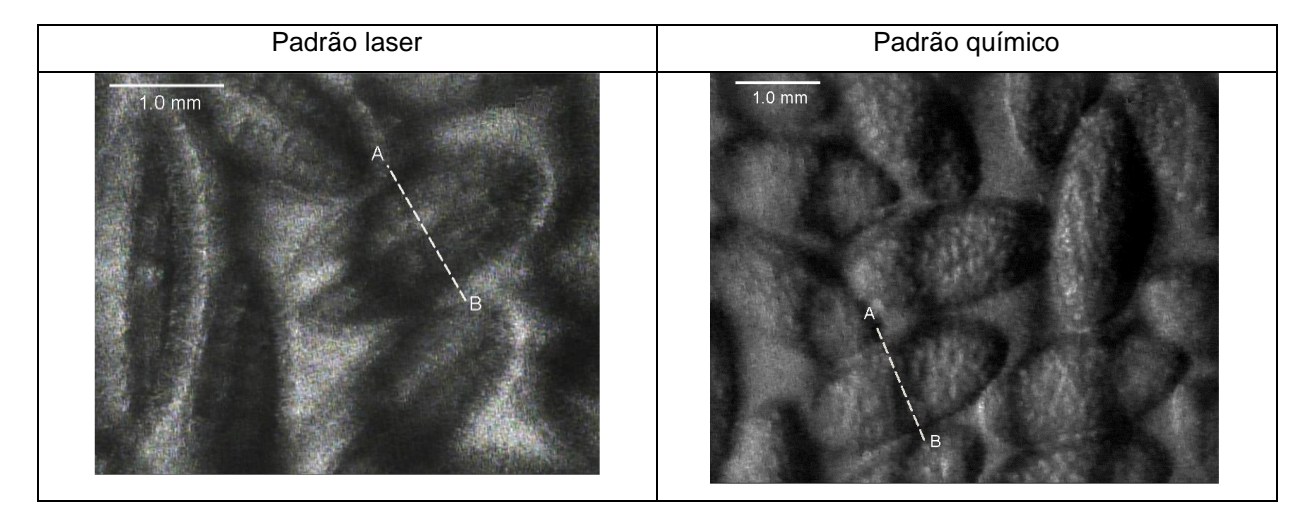

**Quadro 7** – Comparação da textura F (Canjica) por processo laser e químico

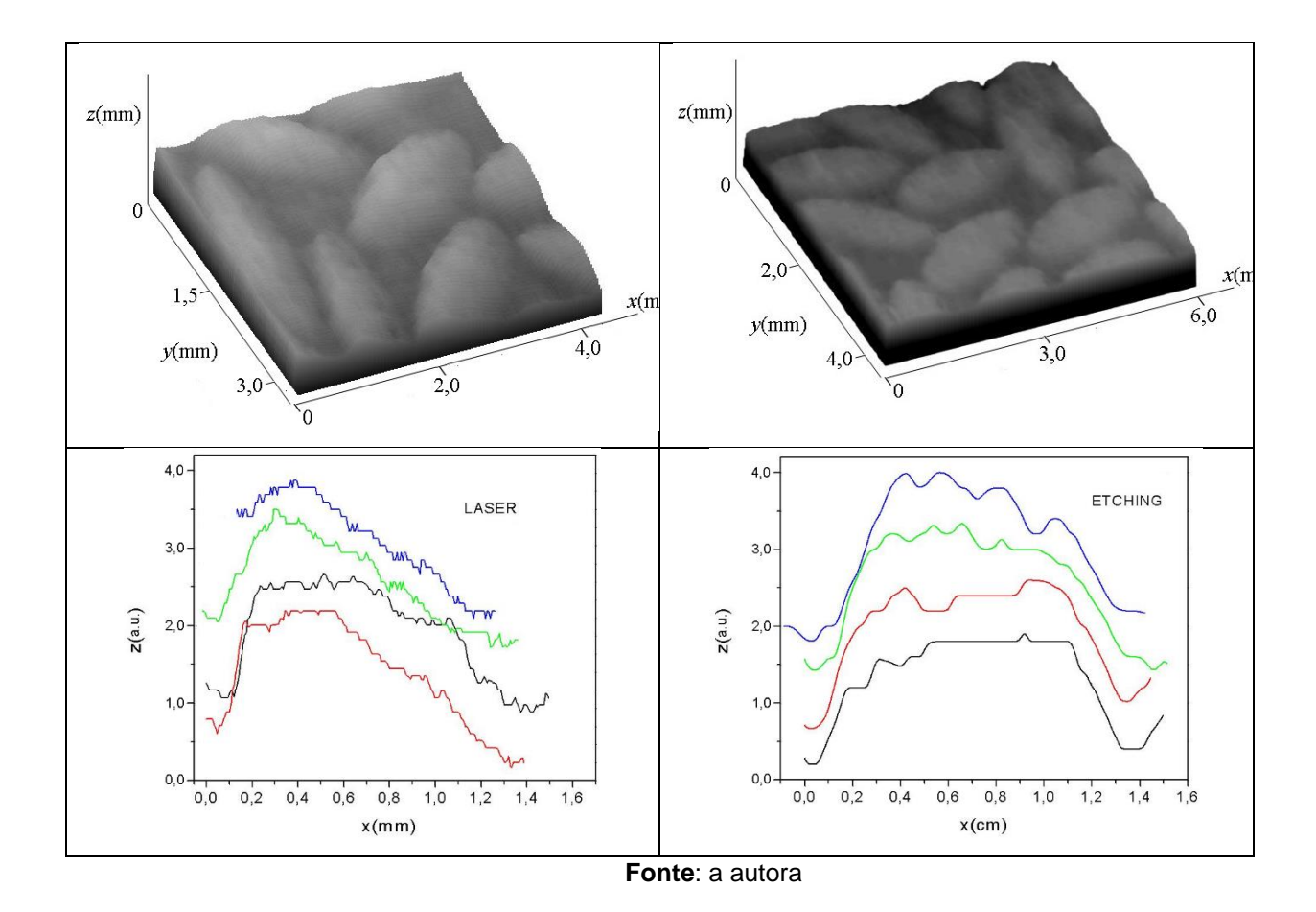

Percebe-se uma diferença entre o grão da textura à laser e químico. A comparação dos dois processos para esta textura foi feita grão a grão. Os grãos para os dois padrões estão distribuídos aleatoriamente sobre as superfícies, o que dificulta as comparações entre as duas texturas. Quatro grãos de cada amostra foram observados e fica claro que para o padrão laser os grãos são assimétricos. Para o padrão químico os grãos são mais simétricos e a parte superior é plana.

## <span id="page-56-1"></span>*3.2.2 Medição da textura H (Jabuti) por processo laser e químico*

Após a medição, gerou-se uma análise comparando o padrão laser e químico da textura H (Jabuti) apresentado no [Quadro 8.](#page-56-0) Para comparar os dois padrões, uma linha horizontal foi traçada ao longo das texturas.

**Quadro 8** – Comparação da textura H (Jabuti) por processo laser e químico

<span id="page-56-0"></span>

| - - -<br>55<br>. | -<br>imic.<br>,,,,<br>$\sim$ $\sim$ $\sim$ $\sim$ $\sim$ $\sim$<br>. |
|------------------|----------------------------------------------------------------------|
|                  |                                                                      |

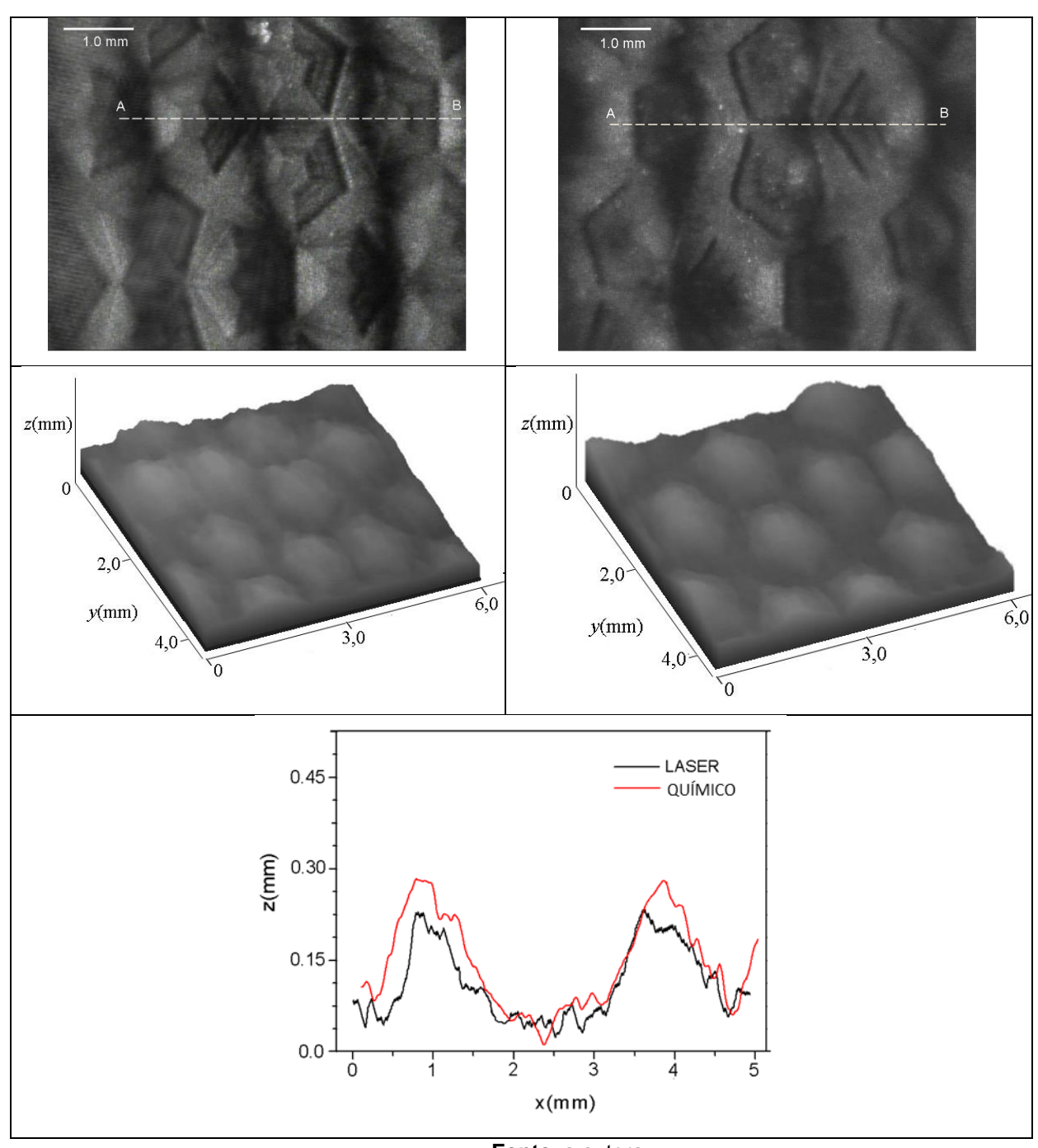

**Fonte**: a autora

Percebe-se que os dois padrões são bem semelhantes e que o padrão da textura à laser apresenta o topo do relevo mais achatado em relação ao padrão da textura química. Apesar dos pentágonos estarem bem definidos geometricamente, a reprodução do topo dos relevos para as duas texturas não ficou bem definida.

# <span id="page-57-0"></span>*3.2.3 Medição da textura J (Alga) por processo laser e químico*

Após a medição, gerou-se uma análise comparando o padrão laser e químico da textura J (Alga) apresentado no [Quadro 8.](#page-56-0) Para comparar os dois padrões, uma linha horizontal foi traçada ao longo das texturas.

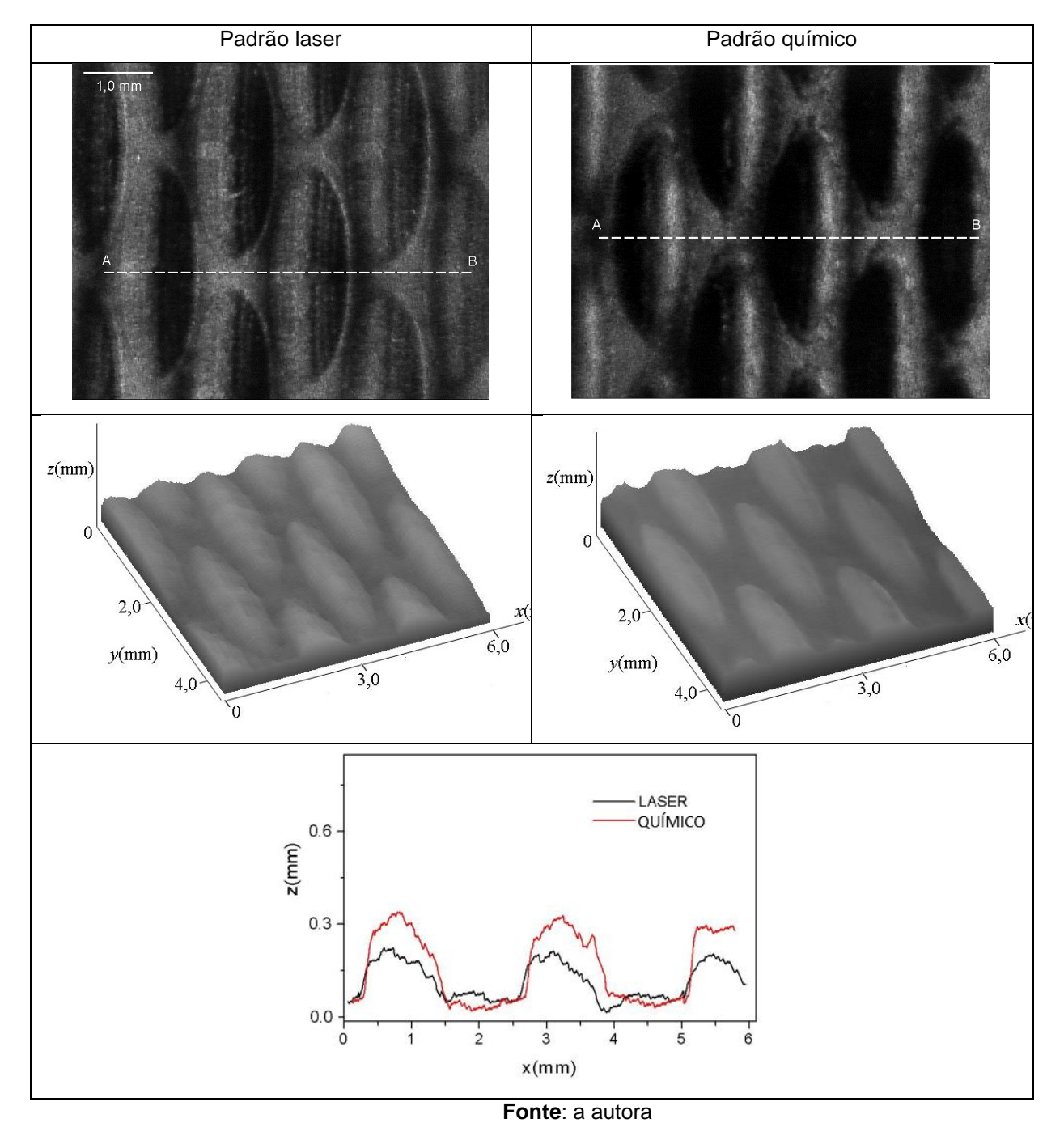

**Quadro 9** – Comparação da textura J (Alga) por processo laser e químico

Percebe-se que os dois padrões são bem semelhantes e é visível que a altura do padrão químico é maior em relação à altura do padrão laser. É possível visualizar uma figura geométrica no topo do grão da textura à laser, porém a reprodução do topo do relevo da textura à laser não ficou bem definida.

# <span id="page-59-0"></span>*3.2.4 Medição da textura K (Cacto) por processo laser e químico*

Após a medição, gerou-se uma análise comparando o padrão laser e químico da textura K (Cacto) apresentado no [Quadro 8.](#page-56-0) Para comparar os dois padrões, uma linha perpendicular à figura foi traçada.

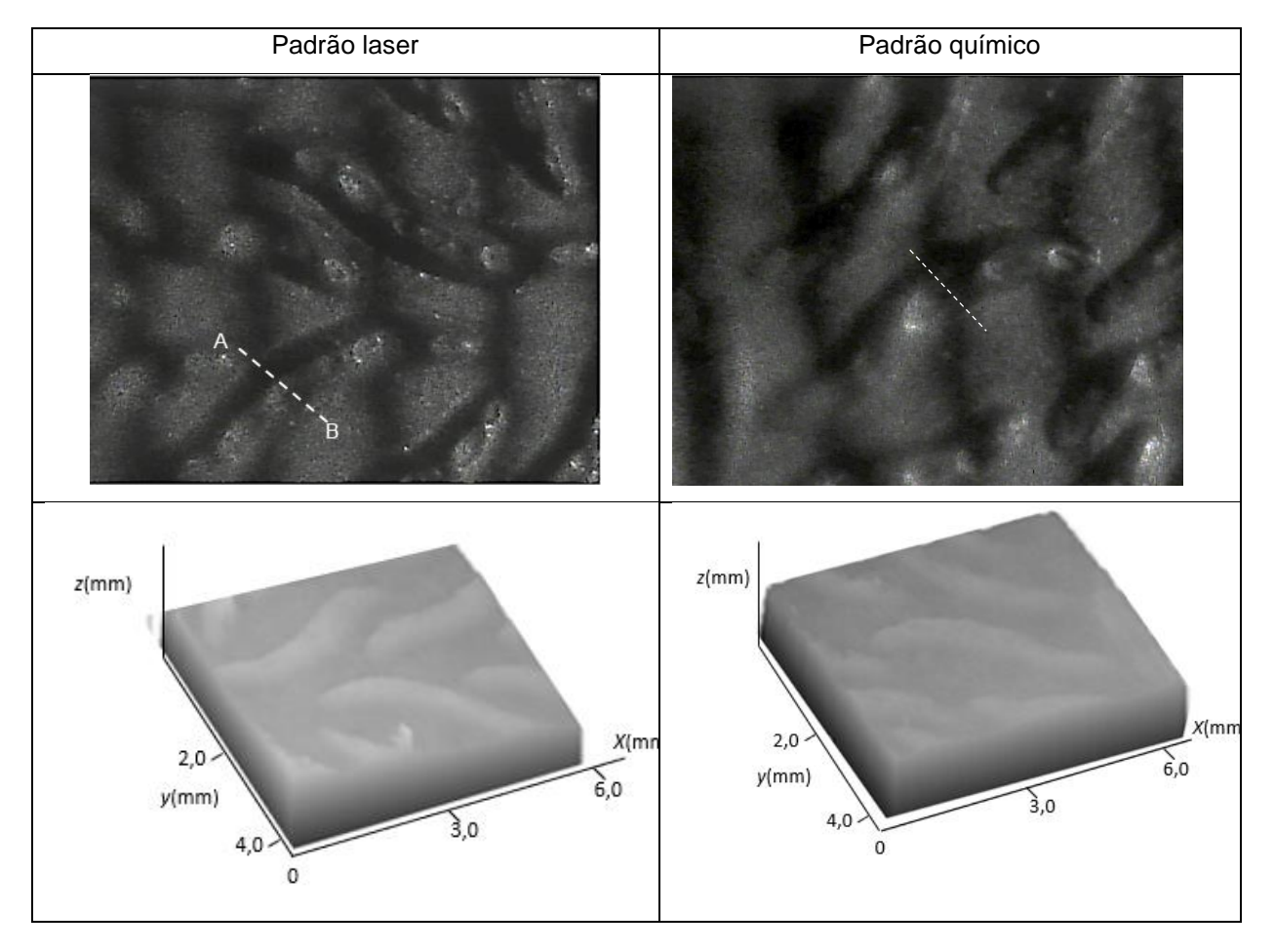

**Quadro 10**– Comparação da textura K (Cacto) por processo laser e químico

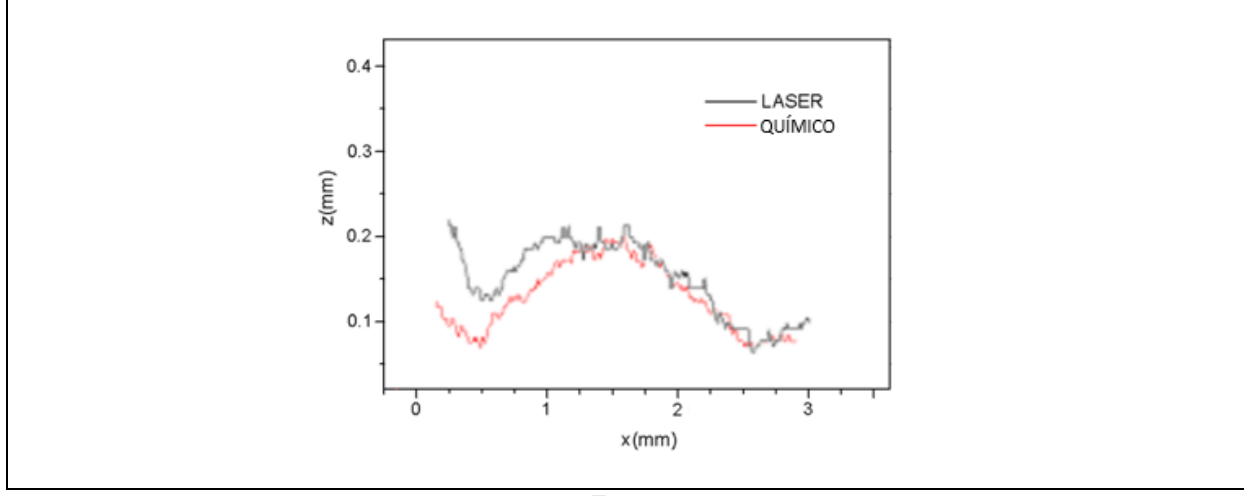

**Fonte**: a autora

Percebe-se que esta textura (Cacto) é bastante irregular o que dificulta a comparação entre o processo à laser e químico. Por meio da comparação visual, assim como a textura F (Canjica), esta textura é bastante irregular, o que dificulta a comparação dos processos laser e químico.

# <span id="page-60-1"></span>*3.2.5 Medição da textura L (Milho) por processo laser e químico*

Após a medição, gerou-se uma análise comparando o padrão laser e químico da textura L (Milho) apresentado no [Quadro 9.](#page-60-0)

<span id="page-60-0"></span>

| Padrão laser     | Padrão químico   |
|------------------|------------------|
| $1,0 \text{ mm}$ | $1,0 \text{ mm}$ |

**Quadro 9** – Comparação da textura L (Milho) por processo laser e químico

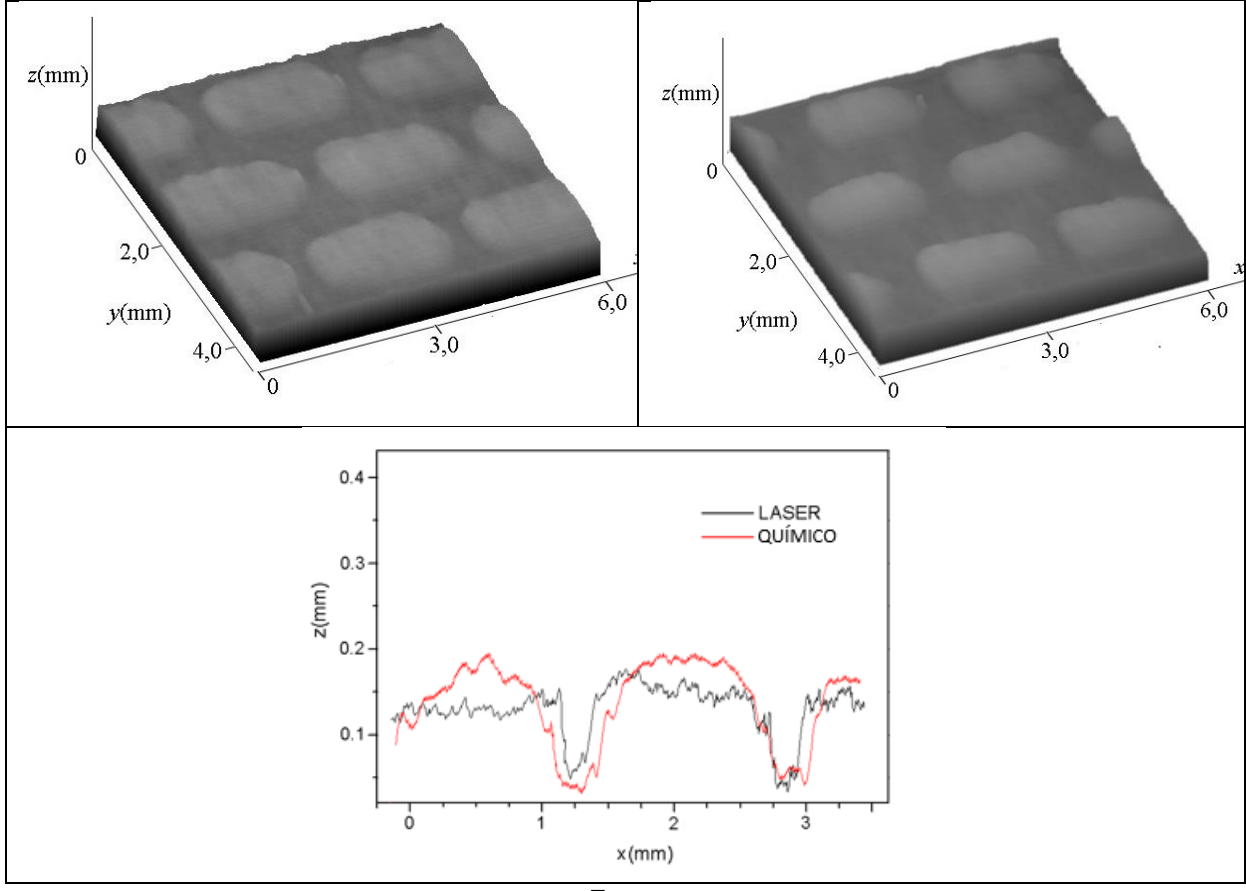

**Fonte**: a autora

Percebe-se que esta textura (Milho) segue um padrão geométrico regular. Os grãos do padrão a laser são levemente mais largos do que os grãos do padrão químico. Também o grão do padrão lesar é levemente mais baixo do que o grão do padrão químico. O topo do grão a laser é mais achatado ou plano se comparado com o padrão químico

O [Quadro 10](#page-62-0) apresenta a comparação das medidas das texturas F, H, J, K e L que foram medidas por um perfilômetro óptico de contato (Marca akk®, modelo 3D UHD Scanner) e as medidas feitas pelo interferômetro de Michelson.

<span id="page-62-0"></span>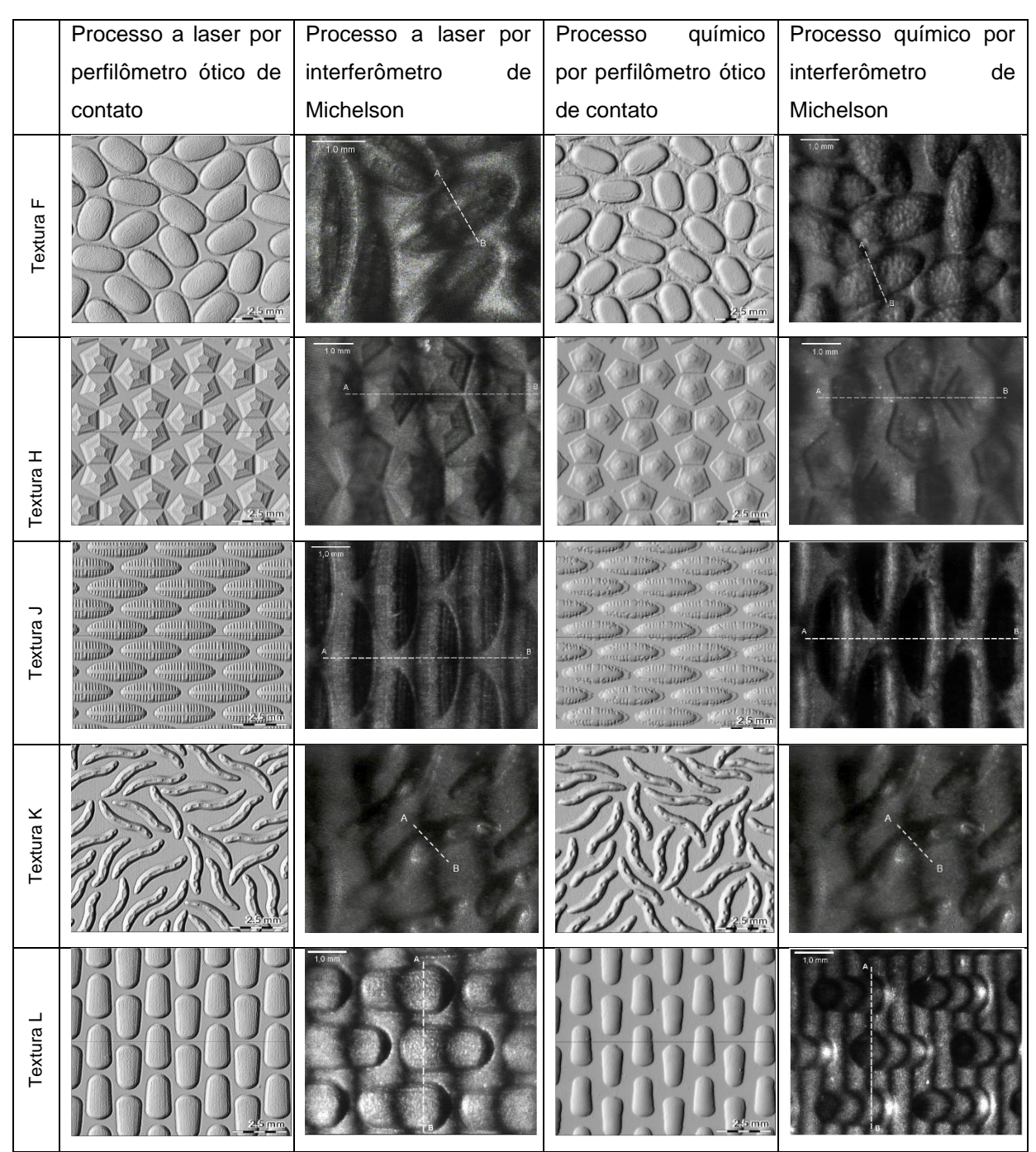

**Quadro 10** – Comparação: perfilômetro óptico x interferômetro de Michelson

**Fonte**: a autora

Tendo em vista os aspectos observados, os resultados mostraram que é possível medir o relevo de texturas de amostras poliméricas milimétricas de painéis automotivos por meio de um arranjo óptico utilizando o interferômetro de Michelson.

#### <span id="page-63-0"></span>**4. CONCLUSÕES**

O método proposto de medição de lentes pode fornecer testes mais simples e menos dispendiosos e sugere o desenvolvimento de um dispositivo comercial para medição de lentes baseado na técnica proposta nesta dissertação e pode contribuir com os sistemas produtivos. Os equipamentos comerciais importados por produtores brasileiros de lentes unifocais e progressivas têm custo extremamente alto e pequenos produtores brasileiros de lentes podem se beneficiar com o desenvolvimento da técnica de medição de lentes deste trabalho, o que permitirá a produção de equipamentos que irão melhorar a qualidade das lentes produzidas no Brasil, inclusive barateando o seu custo. A conclusão é que o princípio de medição proposto requer uma configuração experimental bastante simples para geração, aquisição e avaliação de franjas e foi possível medir o comprimento focal de lentes unifocais e progressivas e apresentar um experimento inédito. O aparato bastante simples e os métodos bem conhecidos de processamento de imagens empregados neste trabalho são características promissoras que apontam para o desenvolvimento e a construção de dispositivos comerciais econômicos e amplamente acessíveis para medição de lentes, notadamente os oftalmológicos. O uso de polinômios de Zernike para melhorar a medição de comprimentos focais de lentes progressivas, mostrou que é possível reduzir significativamente o ruído de medição e fornece resultados em boa concordância com a medição de lentes convencionais. É possível desenvolver o interferômetro de Michelson fora do laboratório e desta forma sugerir um sistema comercial de medição de potência de lentes. Esta técnica de medição pode ser convertida em um produto nacional e de baixo custo se comparado com os equipamentos de medição de lentes que são caros e importados. O desenvolvimento de um dispositivo comercial para medição de lentes baseado nesta técnica é viável e pode vir a ser patenteado.

As medições das amostras poliméricas permitiram uma comparação das características da forma das texturas reproduzidas nos dois processos de texturização: a laser e por ataque químico. O processo a laser reproduz melhor os desenhos geométricos e contornos em geral enquanto o processo químico não representa esses elementos com a mesma precisão devido a características próprias da tecnologia de corrosão em reduzir os cantos vivos. Ao medir a textura L (milho), há uma diferença visível entre o processo à laser e químico. A textura do processo à laser apresenta um desgaste maior em ralação à textura do processo químico. O [Quadro 10](#page-62-0) mostra a comparação das medições das texturas F, H, J, K e L que foram medidas por um perfilômetro óptico de contato profissional, com as medições feitas neste trabalho por meio do interferômetro de Michelson. Conclui-se que foi possível conseguir resultados similares aos obtidos pelos experimentos de (SANTOS, 2018) com um sistema bem menos dispendioso e mais simples de medição e assim contribuir e propor esta técnica para os sistemas produtivos e para a indústria automotiva.

Utilizou-se a técnica de projeção de franjas verticais para medir o relevo das texturas e para alguns padrões a técnica funcionou bem, mas para outros não. Exemplo: a textura L (Jabuti) que tem a forma de um pentágono e detalhes no topo do relevo requer o aprimoramento da técnica de medição utilizada. Os resultados mostram uma alternativa aos equipamentos comerciais já disponíveis no mercado para a medição do relevo milimétrico das amostras poliméricas; o aprimoramento e a automatização desta técnica devem permitir sua utilização em indústrias automotivas, indústrias de microeletrônica entre outras, com vantagens como simplicidade e baixo custo. Como sugestão de um trabalho futuro, as franjas podem ser geradas ao longo de outras direções e fornecer maior acuracidade ao medir relevos de texturas milimétricas para pegar detalhes do relevo estudado que as franjas verticais não pegam. O experimento e técnica de medição deste trabalho pode sair da bancada de laboratório e pode ser oferecido como uma alternativa para medição de micro relevos.

# <span id="page-65-0"></span>**REFERÊNCIAS**

ABRÁMOFF, M. D., MAGALHÃES, P. J. e RAM, S. J. **Image Processing with ImageJ**. Optical Imaging Techniques in Cell Biology, Vol. 11, 7, pp. 249-258, 2006.

ANNA, T., et al. **Sinusoidal fringe projection system based on compact and nonmechanical scanning low-coherence Michelson interferometer for threedimensional shape measurement**. Optics Communications, Vol. 282, 7, pp. 1237– 1242, 2009.

BARBOSA, E. A. e HENRIQUE, M. C. **Medida de relevo de superfícies por projeção de padrões de franjas de interferência**: teoria e simulações. *Anais XII Workshop de Pós-Graduação e pesquisa do Centro Paula Souza.* [Online] 2018. [Citado em: 30 de 03 de 2019.] [http://www.portal.cps.sp.gov.br/pos](http://www.portal.cps.sp.gov.br/pos-graduacao/workshop-de-pos-graduacao-e-pesquisa/013-workshop-2018/artigos/SistemasProdutivos/Tecnologia_Materiais/Medida_de_relevo_de_superficies_por_projecao_de_padroes_de_franjas_de_interferencia.pdf)[graduacao/workshop-de-pos-graduacao-e-pesquisa/013-workshop-](http://www.portal.cps.sp.gov.br/pos-graduacao/workshop-de-pos-graduacao-e-pesquisa/013-workshop-2018/artigos/SistemasProdutivos/Tecnologia_Materiais/Medida_de_relevo_de_superficies_por_projecao_de_padroes_de_franjas_de_interferencia.pdf)[2018/artigos/SistemasProdutivos/Tecnologia\\_Materiais/Medida\\_de\\_relevo\\_de\\_super](http://www.portal.cps.sp.gov.br/pos-graduacao/workshop-de-pos-graduacao-e-pesquisa/013-workshop-2018/artigos/SistemasProdutivos/Tecnologia_Materiais/Medida_de_relevo_de_superficies_por_projecao_de_padroes_de_franjas_de_interferencia.pdf) ficies por projecao de padroes de franjas de interferencia.pdf.

BARBOSA, E. A. e LINO, A. C. L. **Multiwavelength electronic speckle pattern interferometry for surface shape measurement**. Applied Optics, Vol. 46, 14, pp. 2624-2631, 2007.

BARBOSA, E. A.; DIB, L.F.G.; HENRIQUE, M.C., et al. **Measurement of lens dioptric power by fringe projection and fringe evaluation methods**. Artigo submetido, 2020.

BARBOSA, E. A., et al. **Progressive power lens measurement by low coherence speckle interferometry**. Optics and Lasers in Engineering, Vol. 51, 7, pp. 898-906, 2013.

BAYSAN, A., SLEIBI, A., OZEL, B., ANDERSON, P. **The quantification of surface roughness on root caries using Noncontact Optical Profilometry—An in vitro study**. Lasers in Dental Science, Vol. 2, pp. 229 – 237, 2018.

BENYUS, J. M. **BIOMIMICRY**: Innovation ainspired by Nature. Harper Collins Publishers Inc., 2002.

BURGER, W. e BURGE, M. J. **Digital Image Processing**: an Algorithmic Introduction Using Java*.* s.l. : Springer, 2010.

BURKE, J., BOTHE, T., OSTEN, W., HESS, C. **Reverse engineering by fringe projection**. Interferometry XI: Applications, 2002.

FOWLES, G.R. **Introduction to Modern Optics***.* New York : Dover Publications, 1975.

GÅSVIK, Kjell J. **Optical Metrology**. s.l. : 3ª ed. Chichester: John Wiley & Sons, 2002.

GENG, J. **Structured-light 3D surface imaging**: a tutorial. Advances in Optics and Photonics, Vol. 3, 2, pp. 128-160, 2011.

HECHT, EUGENE. **Optics**. 5th edition. s.l. : Pearson Education (US), 2016.

JUDGE, T. R. e BRYANSTON-CROSS, P. J. **A review oj phase unwrapping techniques in fringe analysis**. Optics and Lasers in Engineering, Vol. 21, 4, pp. 199-239, 1994.

LINO, ANTONIO CARLOS LOUREIRO. Técnica Óptica de Moiré Visando a Aplicação no Estudo de Superfícies Irregulares. Dissertação de Mestrado apresentada à Faculdade de Engenharia UNICAMP. Campinas : s.n., 2002. p. 100.

HENRIQUE, M.C.; DIB, L.F.G.; BARBOSA, E. A., et al. **Analysis of microscopic polymeric textures by interference fringe projection profilometry**. Instrumentation Science & Technology, artigo submetido, 2020.

QUAN, C., et al. **Microscopic surface contouring by fringe projection method**. Optics & Laser Technology, Vol. 34, 7, pp. 547-552, 2002.

QUAN, C., et al. **Shape measurement of small objects using LCD fringe projection with phase shifting**. Optics Communications, Vol. 189, 1-3, pp. 21-29, 2001.

RASBAND, W. S., SCHNEIDER, C. A. e ELICEIRI, K. W. **NIH Image to ImageJ**: 25 years of image analysis. Nature Methods, 2012, Vol. 9, 7, pp. 671 - 675, 2012.

SANTOS, E. E. dos. **A Aplicação da Biomimética no Desenvolvimento de Texturas Automotivas pelo Design de Color & Trim***.* Dissertação (Mestrado em Gestão e Tecnologia em sistemas Produtivos) - CPS. São Paulo : s.n., 2018.

SCHINDELIN, J., et al. **Fiji**: an open-source platform for biological-image analysis. Nature Methods, Vol. 9, 7, pp. 676-682, 2012.

SHEEDY, J. E. et al. **Progressive Powered Lenses**: the Minkwitz Theorem. Optometry and Vision Science, Vol. 82 no. 10, pp. 916–924, 2005.

WANG, Z. **Theory and applications of random phase shifting technique**. International Conference on Experimental Mechanics, 2008.

YEN, H. -N., TSAI, D. -M. e YANG, J. Y. **Full-Field 3-D Measurement of Solder Pastes Using LCD-Based Phase Shifting Techniques**. IEEE Transactions on Electronics Packaging Manufacturing, Vol. 29, 1, pp. 50-57, 2006.

YOU, Y., SHEN, Y., ZHANG, G., XING, X. **Real-Time and High-Resolution 3D Face Measurement via a Smart Active Optical Sensor**. Sensors, Vol. 17(4), p. 734, 2017.

YUAN, F., SONG, D. e ZENG, L. **Measuring 3D profile and position of a moving object in large measurement range by using tracking fringe pattern**. Optics Communications, Vol. 196, 1-6, pp. 85-91, 2001.

ZHANG, Q. e SU, X. **An optical measurement of vortex shape at a free surface**. Optics & Laser Technology, Vol. 34, 2, pp. 107-113, 2002.

ZHANG, Q. e SU, X. **High-speed optical measurement for the drumhead vibration**. Optics Express, Vol. 13, 8, 2005.

ZHANG, S. **Recent progresses on real-time 3D shape measurement using digital fringe projection techniques**. Optics and Lasers in Engineering, Vol. 48, 2, pp. 149-158, 2010.